# SPECTROSCOPIE DE RMN

# **CORRIGE**

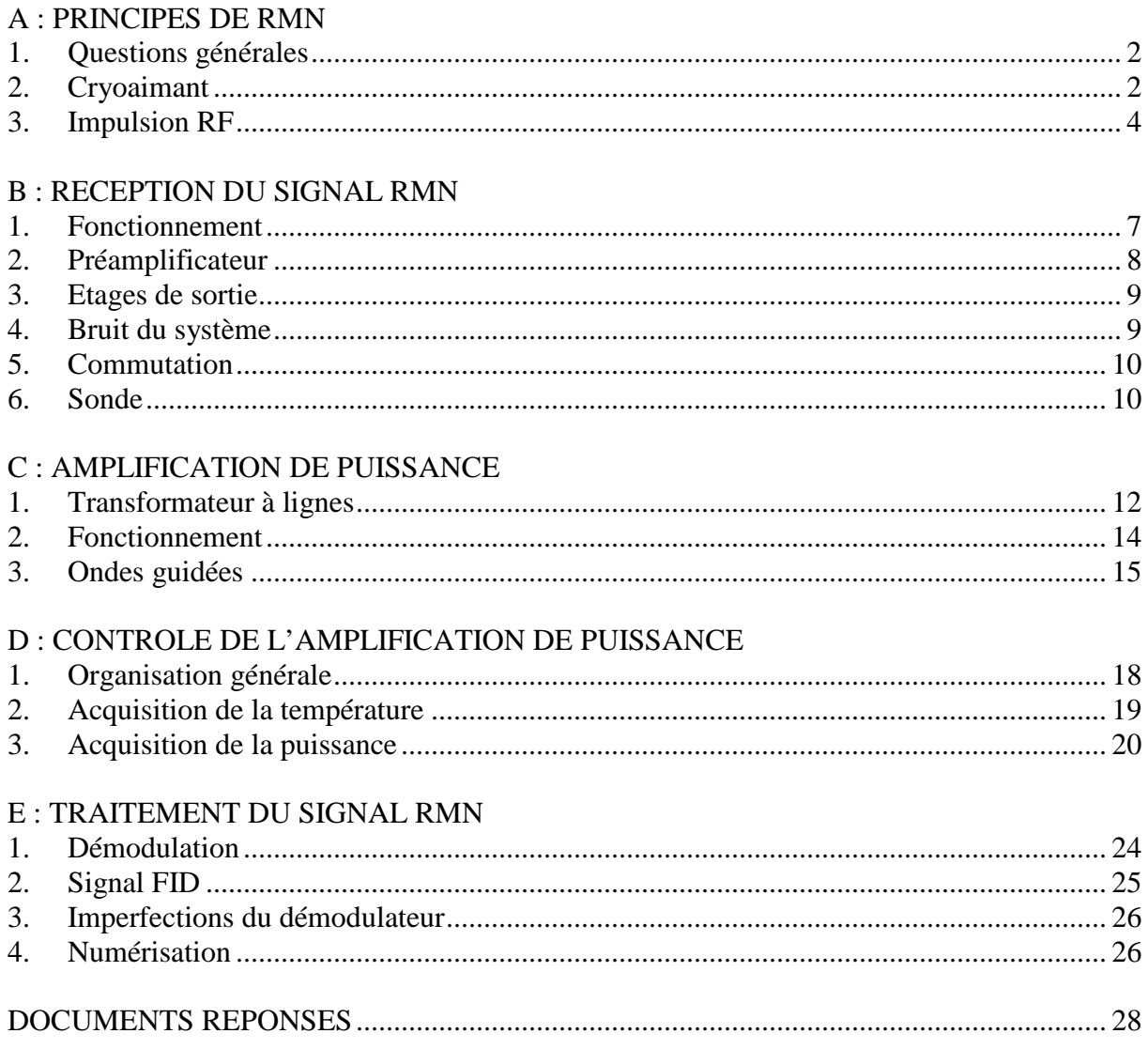

### Avertissement :

Les grandeurs vectorielles sont représentées indifféremment en gras ou fléchées

# **A - PRINCIPES DE RMN**

### **1. Questions générales**

- **A.1**  $\rightarrow$  Voir le document DR A1
- **A.2**  $\rightarrow$  f<sub>0</sub> =  $\gamma$  B<sub>0</sub> / 2 $\pi$  et f<sub>1H</sub> = f<sub>0</sub> donc  $B_0 = 2\pi$  f<sub>1H</sub> /  $\gamma$ soit B<sub>0</sub> =  $(2\pi.400, 1.10^6)/(2\pi.42, 58.10^6)$  =  $\overline{9,40 \text{ T}}$
- **A.3**  $\rightarrow$  Pour le carbone 13C on a  $\gamma = 10,71.2\pi$  MHz.T<sup>-1</sup> d'où f<sub>0</sub> = 10,71.2π.9,40 =  $\boxed{100,6 \text{ MHz}}$  et le spectre

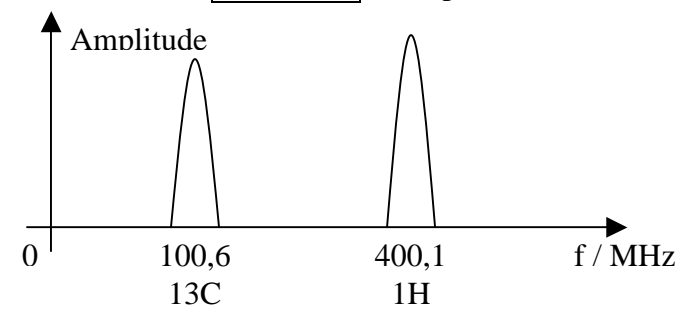

**A.4**  $\rightarrow$  Bande de fréquences de f<sub>1H</sub> = 400,1 MHz : UHF

 $\rightarrow$  Rappel de la classification des fréquences de 3 MHz à 300 GHz :

| 3 à 30 MHz         | HF.        | (High Frequencies)           |
|--------------------|------------|------------------------------|
| 30 à 300 MHz       | <b>VHF</b> | (Very High Frequencies)      |
| 300 à 3000 MHz UHF |            | (Ultra High Frequencies)     |
| 3 à 30 GHz         | <b>SHF</b> | (Super High Frequencies)     |
| 30 à 300 GHz       | EHF        | (Extremely High Frequencies) |

**A.5** → Intérêt essentiel d'utiliser un champ statique  $B_0$  élevé pour la RMN : plus grande sensibilité du spectromètre car l'aimantation **M** est plus élevée (si ∆E est important alors  $N \ll N^+$ ).

 $\rightarrow$  Inconvénients : difficulté et coût de production d'un champ statique élevé. Et produire des signaux de puissance de qualité et les traiter est plus difficile aux UHF qu'aux HF.

### **2. Cryoaimant**

**A.6** → Supraconductivité : certains conducteurs portés à très basse température (quelques K) subissent une subite augmentation de la conductivité en dessous d'une température critique Tc (voir graphe suivant).

 $\rightarrow$  La supraconductivité dépend de la température et du champ magnétique environnants. Tc diminue avec B et au delà d'un champ critique Bc le phénomène disparaît (Tc et Bc dépendent du matériau).

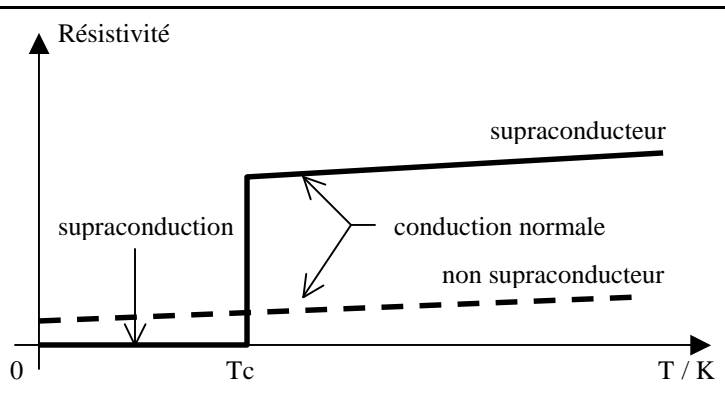

 $A.7 \rightarrow$  On utilise un alliage de terres rares et non du cuivre par exemple : il faut choisir un matériau supraconducteur et de plus il doit le rester dans un champ magnétique élevé.

 $A.8 \rightarrow$  Calcul du champ en O :

D'après l'annexe §2, une spire de diamètre R d'abscisse z, parcourue par un courant I, crée en O un champ

$$
B_{01} = \frac{\mu_0}{4\pi r^2} 2\pi R \cos\theta = \frac{\mu_0}{2} I \frac{R}{r^2} \cos\theta
$$
  
or  $\cos\theta = \frac{R}{\sqrt{R^2 + z^2}}$  done  $B_{01} = \frac{\mu_0}{2} I \frac{R}{(R^2 + z^2)^{\frac{3}{2}}}$   
d'où  $B_0 = n \int_{R_1 - L}^{R_2 + L} B_{01} dz$ .dR avec n = nb de spires / m<sup>2</sup>  

$$
B_0 = n \frac{\mu_0}{2} I \int_{R_1}^{R_2} R^2 \int_{-L}^{L} \frac{1}{(R^2 + z^2)^{\frac{5}{2}}} dz
$$
.dR =  $n \frac{\mu_0}{2} I \int_{R_1}^{R_2} R^2 \left[ \frac{z}{R^2 (R^2 + z^2)^{\frac{1}{2}}} \right]_{-L}^{+L} dR$   

$$
B_0 = n \cdot \mu_0 I \int_{R_1}^{R_2} \frac{L}{(R^2 + L^2)^{\frac{1}{2}}} dR = n \cdot \mu_0 I.L \left[ \ln(R + (R^2 + L^2)^{\frac{1}{2}}) \right]_{R_1}^{R_2}
$$
  
So = n \cdot \mu\_0 I.L. ln  $\left[ \frac{R2 + (R2^2 + L^2)^{\frac{1}{2}}}{R1 + (R1^2 + L^2)^{\frac{1}{2}}} \right]$   
soit en posant a = R2 / R1 et b = L / R1  $\left[ B_0 = \mu_0 n I L \ln(\frac{a + \sqrt{a^2 + b^2}}{1 + \sqrt{1 + b^2}}) \right]$ 

**A.9** 
$$
\rightarrow
$$
 Calcul du courant I nécessaire pour produire un champ B<sub>0</sub> = 7,0 T :  
\n $I = \frac{Bo}{\mu_0 n L \ln(\frac{a + \sqrt{a^2 + b^2}}{1 + \sqrt{1 + b^2}})}$   
\navec n = 1 / d.e = 1 / (1,58.1,37.10<sup>-3</sup>) = 462.10<sup>3</sup> spires.m<sup>-2</sup>  
\nL = N.d / 2 = 315.1,58.10<sup>-3</sup> / 2 = 249 mm  
\nR2 = R1 + c.e = (135 + 42.1,37).10<sup>-3</sup> = 192 mm

on obtient a = 192 / 135 = 1,42 et b = 249 / 135 = 1,84 d'où  $\mathbf{I} \approx 253$  A

- **A.10** → Energie magnétique emmagasinée par cette inductance :  $W_H = L.I^2 / 2 = 28,63.253^2 / 2 = 916$  kJ
- **A.11** → Energie approximative stockée à l'intérieur du solénoïde :  $Ws = Bo.H.Vs / 2$  avec H = Bo /  $\mu$ o et Vs =  $\pi .R1^2 .2.L$

Questions A : Principes de RMN CORRIGE 3/33

 $W_s = (1/2) \cdot (7^2 \cdot \pi \cdot 0, 135^2 \cdot 2 \cdot 0, 249) / (4 \cdot \pi \cdot 10^{-7}) = 559 \text{ kJ}$ 

 $\rightarrow$  on constate que Ws < Wh

hypothèses : on a supposé Bo = constante et l'énergie hors du solénoïde a été négligée.

**A.12**  $\rightarrow$  Longueur du fil : L<sub>f</sub>.d.e =  $\pi (R2^2 - R1^2)$ .2.L donc L<sub>f</sub> =  $2\pi (a^2 - 1)$ .b.R1<sup>3</sup> / (d.e) =  $\sqrt{2\pi n}$ .R1<sup>3</sup>.(a<sup>2</sup> – 1).b AN : L<sub>f</sub> =  $2\pi$ .462.10<sup>3</sup>.0,135<sup>3</sup>.(1,42<sup>2</sup> - 1).1,84 =  $\boxed{13,6 \text{ km}}$ 

**A.13**  $\rightarrow$  Résistance équivalente un fil de cuivre de mêmes dimensions :  $R = \rho L_f / (e.d) = \rho L_f.n$  $AN: R = 1,72.10^{-8}13,4.10^{3}.462.10^{-3} = 106 \Omega$ 

**A.14** → Puissance dissipée en chaleur :  $Pd = R.I^2 = 106.253^2 = 6,8 \text{ MW}$ !

### **3. Impulsion RF**

**A.15** → B1 ⊥ Bo donc la bobine RF doit avoir son axe perpendiculaire à  $\overrightarrow{Oz}$  et être centrée en O.

**A.16** → Si **B1** = B1.e<sup>+jω1t</sup> et **B1**<sup>\*</sup> = B1.e<sup>-jω1t</sup> alors  $B1x = (B1 + B1^*) / 2$ donc un champ linéaire  $B1x = B1 \cos(2\pi f_1 t)$  selon l'axe  $O\vec{x}$  peut produire un champ tournant.

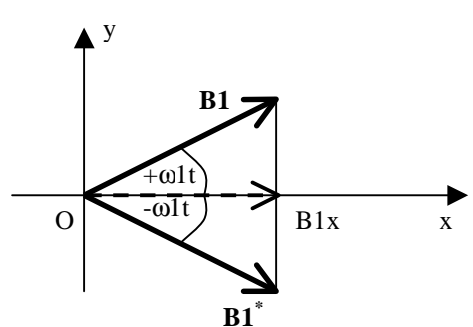

Le vecteur **B1** tournera à la pulsation ω1 autour de O dans le plan (x,O,y) dans le sens trigonométrique direct ; son module est égal à B1 / 2

**A.17**  $\rightarrow$  Allure d'une impulsion RF pour la RMN :

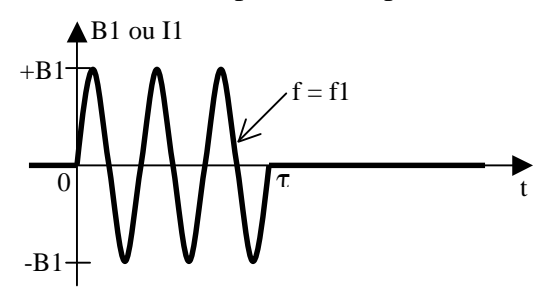

**A.18** → Transformée de Fourier de cette impulsion : Pour simplifier, on suppose l'impulsion centrée sur O ; alors B1(t) = B1. rect(t /  $\tau$ ).cos  $2\pi$ .f1.t avec rect(t /  $\tau$ ) = 1 si - $\tau$  / 2 < t < + $\tau$  / 2  $= 0$  sinon d'où  $B1(f)=B1. \tau \frac{\sin \pi . \tau f}{\pi . \tau f} * \frac{1}{2} [\delta (f+f1)+\delta (f-f1)]$  $1(f)=B1. \tau \frac{\sin \pi \tau f}{\pi \tau f} \frac{1}{2} [\delta f+f1)+\delta f-f$  $B1(f)=B1. \tau \frac{\sin \pi \tau f}{\pi \tau f}*\frac{1}{2}[\delta f+f1)+\delta f \tau \frac{\sin \pi \tau}{\sin \pi}$ soit  $B1(f) = \frac{B1}{2} \tau [\text{sinc}(\pi \tau f + f1)) + \text{sinc}(\pi \tau f - f1)]$  avec sinc(x) = sinx / x

Spectre

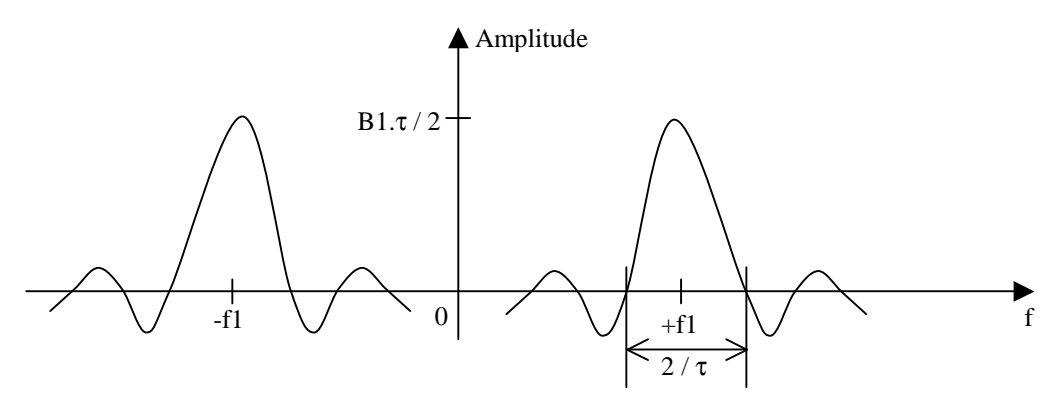

 $A.19 \rightarrow Influence$  des paramètres :

 $f_1$  = fréquence du champ tournant; à régler à la fréquence de Larmor  $f_0$ , c'est la fréquence centrale du domaine spectral à analyser

 $\tau$  = durée de l'impulsion ; détermine la largeur de la bande à analyser (span)

B1 = amplitude du champ ; à ajuster en fonction de  $\tau$  pour obtenir un basculement de l'aimantation de 90° ( $\alpha = \gamma B1 \tau$ )

**A.20** → Principe des 3 types de synthèses de fréquences :

• Synthèse directe analogique

A partir d'une fréquence de référence, on génère des sous-multiples à l'aide de diviseurs. Des générateurs de peigne produisent des harmoniques. A l'aide de filtres sélectifs commutables on choisit les composantes nécessaires à la synthèse de la fréquence souhaitée après additions ou soustractions (mélangeurs) des fréquences.

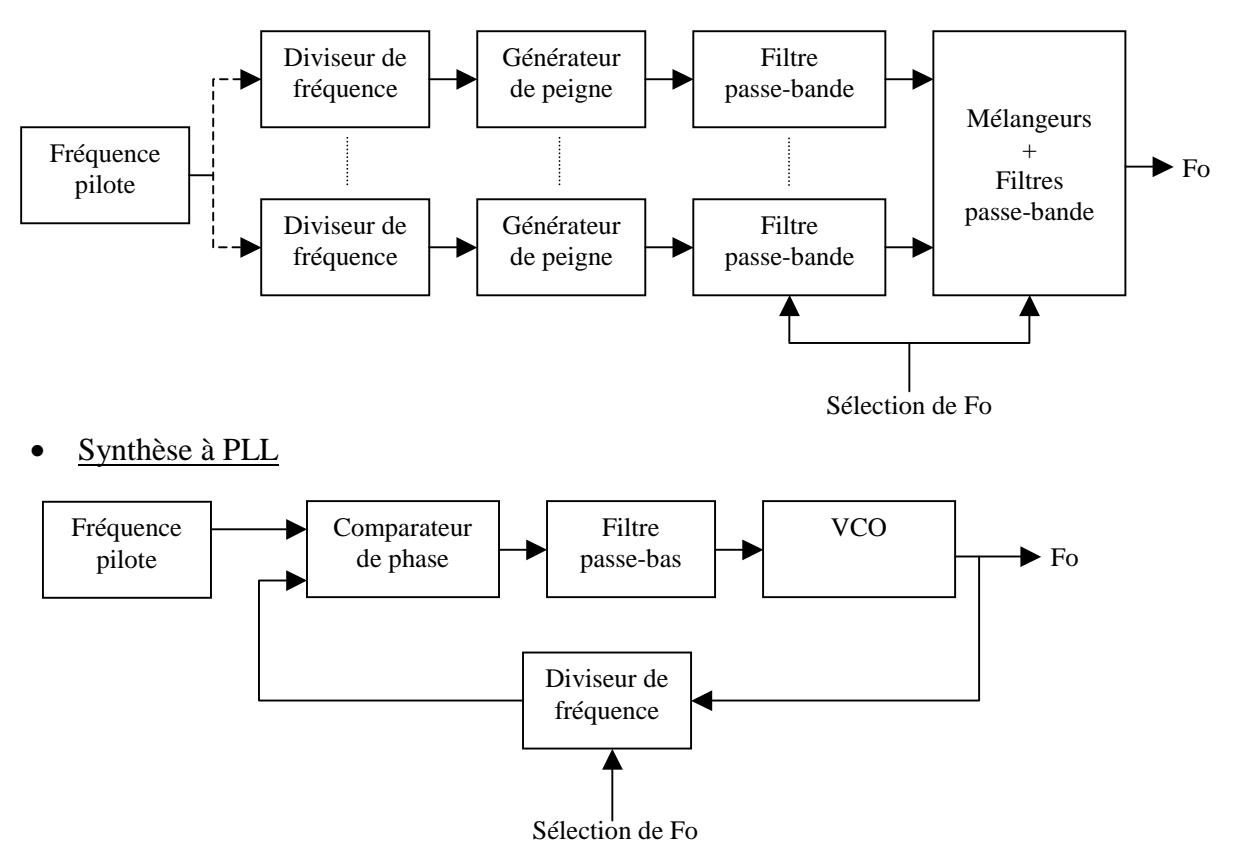

• Synthèse numérique directe ou DDS

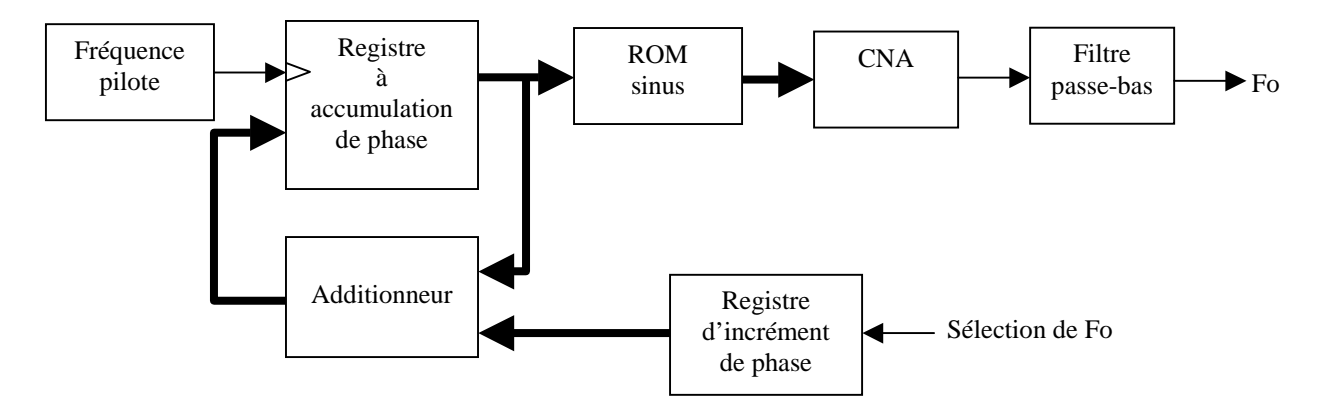

Pour la RMN, il faut un signal RF possédant une grande stabilité en fréquence et un bruit de phase très faible. Un contrôle précis de la phase est utile lors d'expériences séquencées.

Ce sont donc les synthèses directes analogiques ou numériques (DDS) qui s'imposent.

# **B - RECEPTION DU SIGNAL RMN**

## **1. Fonctionnement**

**B.1** → Allure de la réponse en fréquence du gain de 'Transmitter Filter' :  $f_{1H} = 400, 1 \text{ MHz}$  et  $f_{19F} = (40, 08 / 42, 58) . 400, 1 = 376, 6 \text{ MHz}$ 

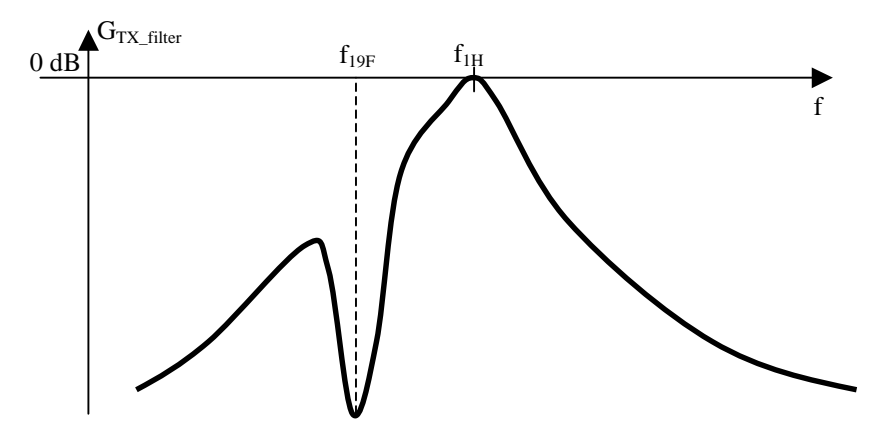

**B.2**  $\rightarrow$  Caractéristiques essentielles des éléments 'BP 1H' et 'BS 19F' :  $BP$  1H = filtre passe-bande  $f_{\text{max}} = 400, 1 \text{ MHz}$ ; BP <<  $f_{1H}$  -  $f_{19F} = 23 \text{ MHz}$ ; Gmax = 0 dB

BS 19F = filtre réjecteur  $f_{\text{r\'et}}$  = 376,6 MHz; BP << 23 MHz; réjection la plus grande possible.

**B.3**  $\rightarrow$  Rôle de l'élément 'BS 1H' avec la charge de 50  $\Omega$  : Réalise l'adaptation d'impédance à 50  $\Omega$  vue du port 'Transmitter IN' lorsqu'on est hors bande passante du filtre BP 1H. Ceci évite des instabilités de l'amplificateur RF de puissance large bande.

**B.4**  $\rightarrow$  Schéma équivalent simplifié de 'T/R Hotswitch' :

En transmission, toutes les diodes conduisent, le signal RF ne pourra pas circuler vers 'RF IN' ni vers la masse car la ligne λ/4 court-circuitée par D5 / D6 présente à son entrée une impédance très élevée (  $>$  50 Ω).

En réception, toutes les diodes sont bloquées.

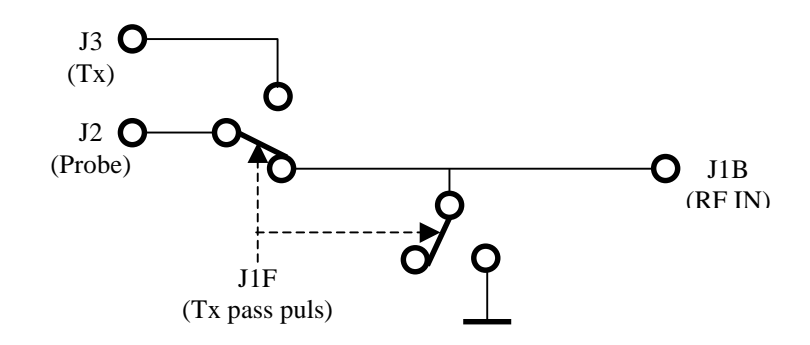

**B.5**  $\rightarrow$  'Helix Bandpassfilter' : c'est un filtre hélicoïdal.

Il s'agit d'une ligne λ/4 raccourcie et enroulée à l'intérieur d'un cavité conductrice (cf vue en coupe). Court-circuitée à sa base, elle forme un circuit résonnant parallèle. Une capacité terminale permet d'ajuster frés. En général une prise

intermédiaire ou une boucle magnétique à la base réalisent le couplage.

Ce circuit est un hybride de résonateur LC et ligne λ/4. Caractéristiques :

- $Q$  élevé (  $> 500$ )
- dimensions réduites et bonne stabilité mécanique
- fréquences d'utilisation : VHF à UHF

# **2. Préamplificateur**

- **B.6**  $\rightarrow$  T1 et T2 sont des transistors bipolaires large bande petits signaux (amplification faible bruit jusqu'aux UHF).
- **B.7**  $\rightarrow$  Présence de deux émetteurs sur le symbole : les liaisons entre le silicium et les pattes sont réparties ce qui permet d'abaisser l'impédance d'émetteur – en particulier l'inductance parasite. Ces transistors, utilisés en général en montage EC, présentent donc une faible contre-réaction d'émetteur, donc une meilleure stabilité aux fréquences élevées. Les boîtiers sont prévus pour les circuits à microrubans.

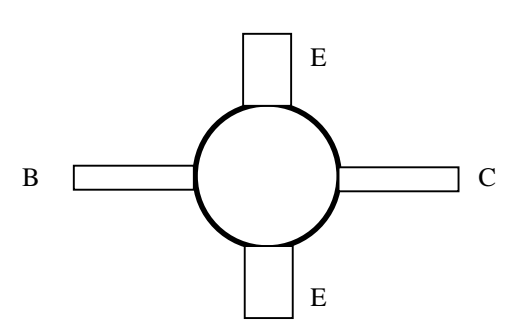

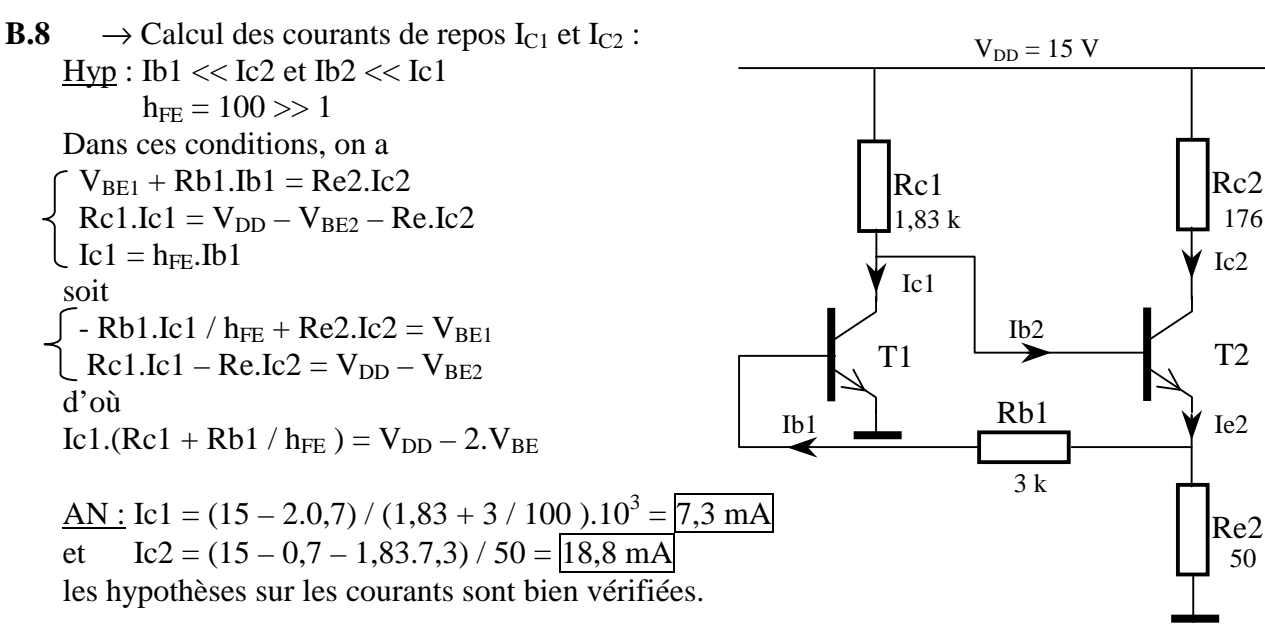

→ Pour l'étage d'entrée : Ic1, assez faible, est choisi pour optimiser le facteur de bruit du préamplificateur.

Pour l'étage de sortie : Ic2, plus important, permet une meilleure résistance aux signaux forts (augmentation du point de compression  $P_{-1dB}$ , donc de la dynamique).

### **3. Etages de sortie**

**B.9**  $\rightarrow \mathbb{R}_{bias} = (V_{DD} - Vd) / Id = (15 - 5.5) / 60.10^{-3} = 158 \Omega.$ Cette résistance dissipe P<sub>D</sub> = 158.(60.10<sup>-3</sup>)<sup>2</sup> = 569 mW R47 en série avec R49 permet ainsi d'utiliser des résistances de 1/2 W.

#### **B.10**  $\rightarrow \hat{a}$  f = 400 MHz

 $|\mathbf{S11}| = 0.09$  et  $|\mathbf{S22}| = 0.12$  donc les impédances E /S sont proches de 50  $\Omega$ et K > 1 signifie que l'amplificateur est inconditionnellement stable.  $\hat{a}$  f = 5 MHz  $|\mathbf{S11}| = 0.26$  et  $|\mathbf{S22}| = 0.26$  donc les impédances E /S s'éloignent de 50  $\Omega$ et K < 1 signifie que l'amplificateur est potentiellement instable ; d'autre part, aux fréquences basses, |**S21**| augmente donc le gain direct aussi.

**B.11**  $\rightarrow$  Rôle des atténuateurs résistifs :

Ils permettent de charger les E / S avec des impédances suffisamment proches de 50  $\Omega$ (RL > 8 dB) pour éviter les éventuelles instabilités aux fréquences basses*.*

### **4. Bruit du système**

**B.12**  $\rightarrow$  Facteur de bruit F d'un quadripôle :

 $F = P_{NS} / G.P_{NE}$ 

avec  $G =$  amplification du quadripôle

 $P_{NE} = K.T_0.B$ ; puissance de bruit à l'entrée (thermique)

 $P_{NS}$  = puissance de bruit à la sortie (thermique + quadripôle)

Hypothèses : amplification linéaire et  $T_0 = 290$  K

Remarques : on obtient  $F = (P_{NS}.P_{SE}) / (P_{SS}.P_{NE}) = (S/N)_E / (S/N)_S$  puisque  $G = P_{SS} / P_{SE}$ ; F > 1 donne la dégradation du signal en terme de bruit.

**B.13**  $\rightarrow$  Pour un quadripôle passif :

 $G = 1/A$  $P_{NS} = P_{NE}$  et  $P_{SS} = P_{SE} / A$ donc  $\overline{F} = \overline{A}$ : le facteur de bruit et l'atténuation ont la même valeur.

**B.14**  $\rightarrow$  Voir le document DR B14.

**B.15** 
$$
\rightarrow
$$
 Voir le document DR\_B14 et

$$
F = F1 + \frac{F2 - 1}{G1} + \frac{F3 - 1}{G1 \cdot G2} + \frac{F4 - 1}{G1 \cdot G2 \cdot G3} + \frac{F5 - 1}{G1 \cdot G2 \cdot G3 \cdot G4}
$$

ou, puisque F1 = 1 / G1,  
F=F1.(1+F2-1+
$$
\frac{F3-1}{G2}
$$
)+ f4+f5 avec f4= $\frac{F4-1}{G2 \cdot G3}$  et f5= $\frac{F5-1}{G2 \cdot G3 \cdot G4}$ 

donc

$$
F1 \approx \frac{F - f4 - f5}{F2} \text{ car (F3-1) / G2} << F2 \text{ soit F3} << 1,36.103 + 1
$$
  
et si on considère f4 et f5 << 1  $+$  et 1 donc F  
il vient  
F1  $\approx$  F / F2 = 1,76 / 1,36 =  $\boxed{1,29 \text{ soit } 1,12 \text{ dB}}$  et G1 = 1 / 1,29 =  $\boxed{0,77}$   
ainsi  
G3 = G / G1.G2.G4.G5 = 631 / (0,77.10<sup>3</sup>.16.0,4) =  $\boxed{0,13 \text{ soit } -8,7 \text{ dB}}$  et  
F3 = 1 / 0,13 =  $\boxed{7,7}$   
NB : avec ces valeurs, on vérifie F = 2,5 dB et G = 28,2 dB (donc hypothesis validées)

### **5. Commutation**

 $B.16 \rightarrow$  Diode PIN :

C'est une jonction PN avec, en sandwich, une zone I (intrinsèque – de haute résistivité). Quand elle est polarisée en direct, les trous et les électrons mettent un certain temps à se combiner. Ce temps τ appelé 'carrier lifetime' (cf. doc. HSMP-3830) correspond à la durée de vie des charges dans la zone I.

 $\rightarrow$  Spécificités :

Pour des courants RF (f > 1 MHz en général), la diode ne se bloque pas durant une période et présente une résistance dynamique faible pour un courant direct  $I_F$  pas très élevé.

Aux fréquences basses, elle se comporte comme une diode normale.

**B.17**  $\rightarrow$  Voir le document DR B17.

**B.18**  $\rightarrow$  Interconnexion de deux portes de IC1 (broches 1 à 6):

les sorties des deux portes sont connectées en parallèle => augmentation du courant de sortie disponible.

 $\rightarrow$  Possible à 3 conditions :

- les deux sorties évoluent selon la même équation logique

- les deux portes appartiennent à un même boîtier

- la technologie est C-MOS.

**B.19**  $\rightarrow$  Valeur maximale possible du courant de polarisation de D1 :

$$
I_{\text{D1max}} = (\text{Vcc} - 3.\text{V}_\text{F}) / R33 = (6.0 - 3.0.7) / 100 = 39 \text{ mA}
$$

$$
I_{RF\max} = \sqrt{\frac{2.Pmax}{Rc}} = \sqrt{\frac{2.400}{50}} = \boxed{4A}
$$

On a  $\vert I_{\rm RFmax} > I_{\rm D1max} \vert$  ce qui est caractéristique du fonctionnement de la diode PIN.

**B.20**  $\rightarrow$  Longueur de la ligne  $\lambda$  / 4 :

$$
l = \frac{v}{4 f_{1H}} = \frac{c}{4\sqrt{\varepsilon r} f_{1H}} = \frac{300.10^6}{4\sqrt{2, 1.400.10^6}} = \boxed{12.9 \text{ cm}}.
$$

### **6. Sonde**

- **B.21**  $\rightarrow$  Coefficient de qualité Q de L1 à f<sub>1H</sub>: d'après fig. 10 de DA8  $Q = 2\pi.f_{1H}.L1 / R11 = 2\pi.400.10^{6}.145.10^{-9} / 2.08 = 175$
- **B.22**  $\rightarrow$  Origine des deux valeurs données à L1 : L1 augmente avec la fréquence lorsqu'on se rapproche de la résonance parallèle due à la capacité répartie entre les spires.

NB : comme les pertes sont fonction de la fréquence il faut paramétrer Rl1(f).

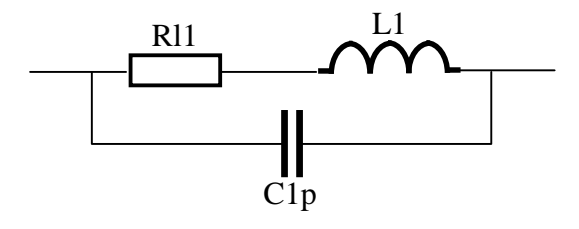

**B.23**  $\rightarrow$  Courant I<sub>C2max</sub> et tension U<sub>C2max</sub> supportés par C2 : D'après fig. 11a/b de DA9, on a pour une FEM = 2 V à f = 400 MHz,  $I_{C2}$  = 96,2 mA et à f = 100,6 MHz,  $I_{C2}$  = 159 mA; le cas le plus critique est le second, donc si Pmax = 130 W, la FEM crête devient *FEM* max =  $2\sqrt{2.P}$  max.*Rc* =  $2\sqrt{2.130.50}$  = 228*V* 

Questions B : Réception du signal RMN CORRIGE 10/33

ainsi I<sub>C2max</sub> = I<sub>C2</sub>.(FEM<sub>max</sub> / FEM) = 0,159.228 / 2 =  $\boxed{18,1 \text{ A}}$  ou 12,8 A<sub>rms</sub> et puisque  $X_{C2} = 1 / (2\pi .100.10^{6}.12, 6.10^{-12}) = 126 \Omega$  $U_{C2max} = X_{C2}.I_{C2max} = 126.18, 1 = 2.3$  kV.

**B.24** → Choix du modèle de condensateur :

C2 doit supporter

une tension crête supérieure à 2,3 kV,

un courant efficace supérieur à 12,8 A

et ne doit pas perturber le champ magnétique dans la sonde.

Le modèle le mieux adapté à notre application est le CHV1N-45-105.

# **C - AMPLIFICATION DE PUISSANCE**

### **1. Transformateur à lignes**

**C.1**  $\rightarrow$  Equations qui décrivent l'association des lignes TL' et TL'':  $V_I = V1' + V1'$  $\int - I_{\rm L} = I2' + I2'$  $I_I = I1' = I1'$  $\bigcup V_{L} = V2' = V2'$ **C.2**  $\rightarrow$  Matrice hybride [H'] d'un quadripôle (TL') :  $\overline{\phantom{a}}$  $\overline{\phantom{a}}$  $\rfloor$ 1 ľ  $\mathbf{r}$ L Г ⋅  $\overline{\phantom{a}}$  $\overline{\phantom{a}}$ 」 1  $\lfloor h21 \ h22 \rfloor \lfloor V2 \rfloor \lfloor V2 \rfloor$  $\mathbf{r}$ Г  $\models$ 1  $\mathbf{r}$ Г ⋅ 1  $\mathbf{r}$ Г  $|=$  $\overline{\phantom{a}}$  $\rfloor$ ╕  $\mathbf{r}$  $\mathbf{r}$ L  $\begin{bmatrix} V1' \end{bmatrix} = \begin{bmatrix} h'11 & h'12 \end{bmatrix} \begin{bmatrix} I1' \end{bmatrix} = H'$  $2^{\prime}$ '1 '2 *V I H*  $\boxed{V1'}$   $\boxed{h'11\ h'12}$   $\boxed{I}$ *I* Comme  $V_I = V1' + V1'$  et -  $I_L = I2' + I2'$ et d'autre part  $I_I = I1' = I1'$ ' et  $V_L = V2' = V2'$ ' on peut écrire  $\overline{\phantom{a}}$  $\overline{\phantom{a}}$ 」 1 ľ  $\mathbf{r}$ Ľ ⋅  $\overline{\phantom{a}}$ J  $\backslash$  $\mathbf{I}$ L J ſ  $\overline{\phantom{a}}$  $\overline{\phantom{a}}$  $\rfloor$ ⅂  $\mathsf{L}$  $\mathbf{r}$ L Γ +  $\overline{\phantom{a}}$  $\overline{\phantom{a}}$  $\rfloor$ ⅂  $\mathsf{L}$  $\mathbf{r}$ L Γ =  $\overline{\phantom{a}}$  $\overline{\phantom{a}}$  $\rfloor$ ⅂  $\mathsf{L}$  $\mathbf{r}$ L Γ − *<sup>L</sup> I L I V I H H I*  $\begin{array}{c|c|c|c} V & | & | & | & | \ \hline & H & \end{array}$ soit  $[H_T] = [H'] + [H'']$  la matrice résultante ou  $[H_T] = 2.[H']$  car  $[H'] = [H'']$  $C.3 \rightarrow$  Calcul des paramètres hybrides de TL' : On a  $\begin{cases} \nV1' = V2' \cos\theta - j \text{ Rc } I2' \sin\theta \\ \nI1' = -I2' \cos\theta + j \text{ (V2' / Rc) } \sin\theta \n\end{cases}$  et  $\begin{cases} \nV1' = h'_{11}.I1' + h'_{12}.V2' \\ \nI2' = h'_{21}.I1' + h'_{22}.V2' \n\end{cases}$  $\bigcap$  I1' = - I2' cosθ + i (V2' / Rc) sin θ donc h'<sub>11</sub> = (V1' / I1')<sub>V2'=0</sub> = j Rc tan $\theta$  $h'_{12} = (V1' / V2')_{H'=0} = \cos\theta - j \text{ Rc} \sin\theta (j \tan\theta / \text{ Rc}) = \cos\theta + \sin^2\theta / \cos\theta = 1 / \cos\theta$  $h'_{21} = (I2' / I1')_{V2'=0} = -1 / cos \theta$ h'<sub>22</sub> =  $(12' / V2')_{11'=0}$  = j tan $\theta$  / Rc d'où  $\overline{\phantom{a}}$  $\overline{\phantom{a}}$  $\overline{\phantom{a}}$  $\overline{\phantom{a}}$ 1  $\mathbf{r}$ L  $\mathbf{r}$ L  $\int jRc$  tan  $\theta \frac{1}{200}$ − =  $\overline{\phantom{a}}$  $\overline{\phantom{a}}$  $\rfloor$ ⅂  $\mathsf{L}$  $\mid H \mid$ L Γ *Rc <sup>j</sup>* θ  $cos\theta$ θ tan 1 cos **C.4**  $\rightarrow$  Expression de  $\underline{Z}_I = \underline{V}_I / \underline{I}_I$ : Pour TR301, on obtient  $V_I = j 2.Rc.tan θ.I_I + (2 / cos θ).V_L$  (1)  $-I_L = -(2 / \cos\theta) \cdot I_I + j (2 \cdot \tan\theta / Rc) \cdot V_L$  (2)  $V_{L} = R_{L}.I_{L}$  (3) d'où (1) et (3) =>  $V_I / I_I = j \, 2$ .Rc.tan $\theta + (2 / \cos \theta)$ .R<sub>L</sub>.I<sub>I</sub> (2) et (3) =>  $I_L$  (1 + j 2.tan $\theta$ . $R_L$  / Rc) = (2 / cos $\theta$ ). $I_I$ soit finalement

$$
Z_{I} = V_{I}/I_{I} = j 2.Rc.tan\theta + [(2 / cos\theta).R_{L}.2] / [cos\theta.(1 + j 2.tan\theta.R_{L}/Rc)]
$$
  
\n
$$
Z_{I} = \frac{4R_{L}}{cos^{2}\theta.(1+j2tan\theta.R_{L})} + j2Rc.tan\theta
$$

C.5 → Conditions sur les lignes pour avoir  $Z_I \approx 4 R_L$ : Si  $\theta \ll 1$  alors θ θ  $2Rc$ .  $1 + j2$  $\frac{4R_L}{R_c}+j2R_C$  $j2\theta \frac{R_L}{R_C}$  $Z_l \approx \frac{4R_L}{1 + i2R_L}$  $L \approx \frac{4KL}{R} +$ + ≈ θ θ θ  $\theta^2$ )+ i2Rc. $\theta$  $j2\frac{R_L}{R_C}$ *R Rc j R*  $i2\theta \frac{R_L}{R_C}$  $R_L(1-\theta^2) + j2Rc$  $Z_l \approx \frac{4R_l}{1+i\pi R_l} \approx 4R_l \frac{V_L}{1+i\pi R_l}$  $\approx 4R_L \frac{V_L}{1+i\gamma R_L}$ *L*  $I \approx \frac{1 + j2 \theta \frac{R_L}{R_L}}{1 + j2} \approx 4R_L \frac{1}{1 + j2}$  $1 + j\frac{1}{2}$ 4  $1 + j2$  $4R_L(1-\theta^2)+j2Rc.$ + + ≈ +  $-\theta^2$ )+ ≈

et si en plus Rc / 2 R<sub>L</sub> = 2 R<sub>L</sub> / Rc soit  $\overline{Rc} = 2 R_L$  alors  $Z_I \approx 4 R_L$ 

$$
\underline{\mathsf{AN}} : \mathsf{Z}_{\mathrm{I}} = 50 \ \Omega \Rightarrow \mathsf{R}_{\mathrm{L}} = 12.5 \ \Omega \text{ et } \mathsf{R}\mathsf{c} = 25 \ \Omega
$$

**C.6** → Schéma équivalent avec un transformateur traditionnel : Lorsque la première condition est réalisée, on peut négliger les courants capacitifs dans les lignes et il vient

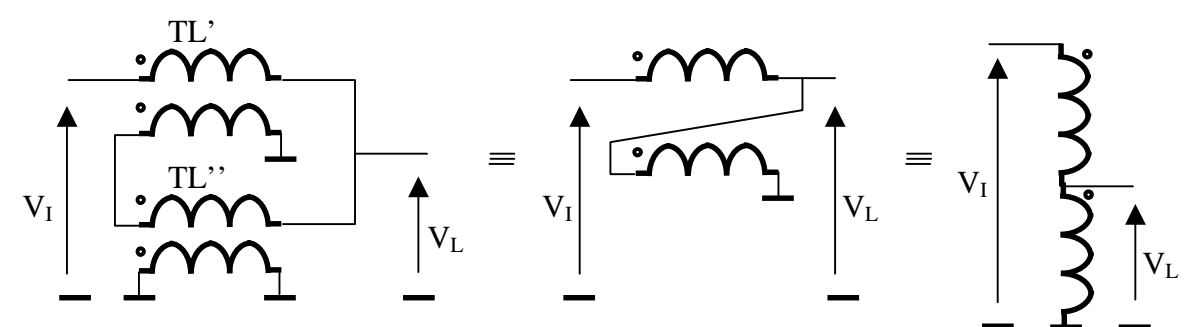

On obtient le schéma d'un autotransformateur de rapport  $1/2$  qui réalise  $Z_I = 4 R_L$ . Le tore en ferrite sur TL' augmente la valeur de l'inductance de magnétisation ce qui permet d'améliorer le comportement du transformateur aux fréquences basses et ainsi d'augmenter sa bande passante.

 $|V_I|$   $\Gamma$   $|V_L$ 

B

 $B'$ 

$$
C.7 \longrightarrow \text{Modele équivalent de TR303 :}
$$

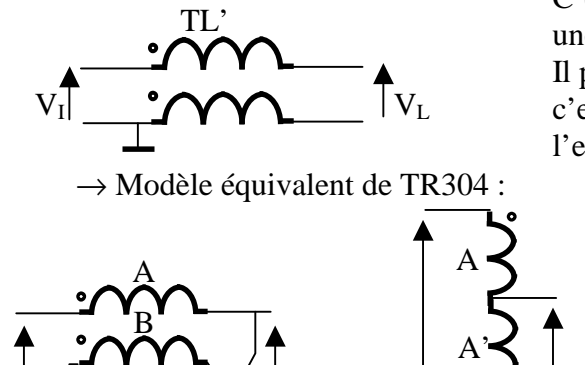

 $\equiv$ 

C'est un transformateur de rapport 1/1 introduisant une forte impédance de mode commun.

Il permet une liaison asymétrique vers symétrique : c'est un BALUN (BALanced-UNbalanced - utilisé à l'envers ici).

> C'est un autotransformateur de rapport 1/2.

> Il est symétrique en entrée et en sortie.

 $\vec{B}_{\cdot}$  $\rm A'$ 

 $V_I \big| \bigcap_{\alpha \in A} A^{\gamma} \big| \times |V_L|$ 

**C.8**  $\rightarrow$  Voir le document DR C8.

#### **2. Fonctionnement**

 $C.9 \rightarrow$  Classe AB :

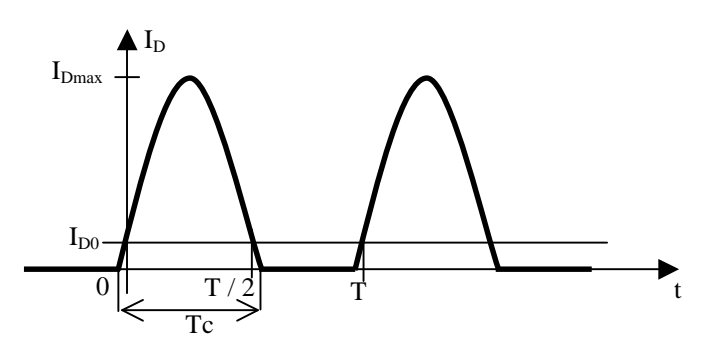

En classe AB, le transistor conduit pendant  $Tc > T/2$ . Il existe un courant de repos  $I_{D0}$ .

C'est une classe quasi-linéaire en amplification sélective (montage à 1 transistor).

Avec le montage 'Push-Pull' (à 2 transistors) on atteint un bon compromis linéarité / rendement pour l'amplification large bande.

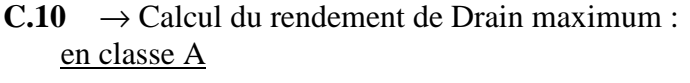

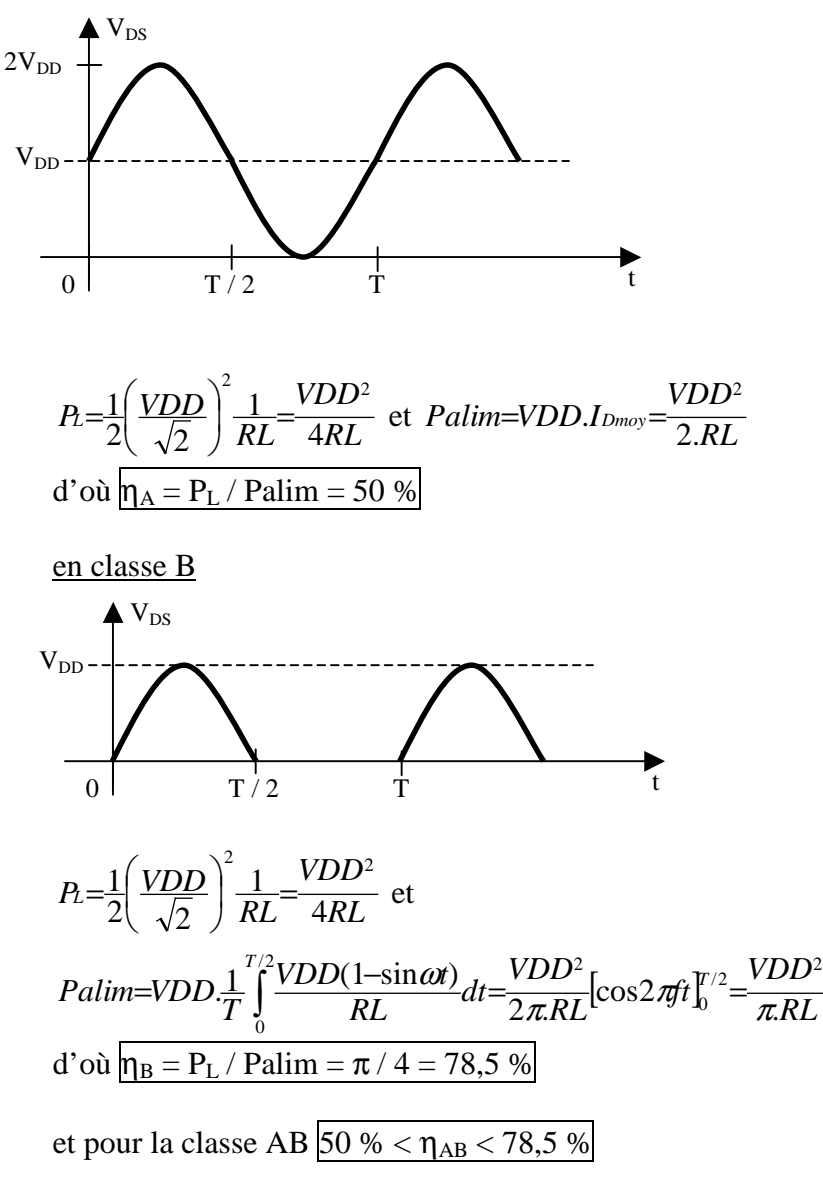

Questions C : Amplification de puissance CORRIGE 14/33

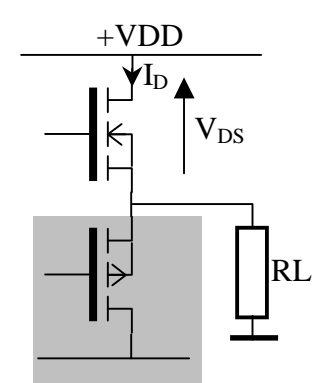

*RL*

 $\rightarrow$  Valeurs publiées pour le BLF548 (fig. 9 de DC14) :

 $\eta = 32$  % pour  $P_L = 50$  W et  $\eta = 55$  % pour  $P_L = 150$  W, en classe B à f = 500 MHz. On constate que  $\eta \to \eta_{\text{max}} = 78.5$  % quand  $P_L \to P_{L_{\text{max}}}$  sans l'atteindre. Cet écart est dû essentiellement aux pertes dans le transistor, en particulier quand f augmente.

 $C.11 \rightarrow$  Montages 'Push-Pull' :

On constate que T302 et T303 sont des transistors doubles symétriques dans leurs boîtiers. Ils ont leurs sources à la masse et sont connectés à des transformateurs de signaux symétriques (point milieu à la masse – voir C.7) à leurs entrées et sorties respectives : les signaux sont en opposition de phase.

**C.12**  $\rightarrow$  Avantages de ce montage :

Le montage 'Push-Pull' permet d'augmenter les impédances  $Z_{\text{IN}}$  et  $Z_{\text{L}}$  par rapport à celles d'un transistor alors que la mise en parallèle des transistors réduiraient celles-ci. Dans notre cas  $(P<sub>L</sub>$  élevée et VDD moyenne) cela facilite les adaptations d'impédances. D'autre part le mode de fonctionnement différentiel élimine les harmoniques pairs en sortie.

**C.13**  $\rightarrow$  Puissance nominale (en mW) en TR301 :  $P_{TR301}$  / dBm =  $P_{RF in}$  / dBm – ATT3 / dB +  $G_{A301}$  / dB – ATT4 / dB - ILOSS / dB  $= +4-3+14-3-0.7 = 11.3$  dBm soit P<sub>TR301</sub> =  $10^{11,3/10}$  =  $\overline{13.5}$  mW.

**C.14** → Réseau R343-C355-L311 sur T301 : C'est un réseau de contre-réaction, il permet d'égaliser le gain (réponse en fréquence).

**C.15**  $\rightarrow$  Signal BLK2 (Blanking) est au niveau bas : si  $BLK2 = L$  alors

 $/OA = H$  et  $OB = L$  (voir TC4428, DC19) et sur le HMC194.. (voir DC22)  $B = H$  et  $A = L d'$  où  $RF \rightarrow RF1 = ON$  et  $RF \rightarrow RF2 = OFF$  donc SW2 bascule l'entrée de TR301 sur R207 / C204 et inhibe le signal RF.

 $\rightarrow$  Rôle de R207 et de C204 :

R207 = charge 50  $\Omega$  sur l'entrée de l'ampli. ; évite une éventuelle instabilité de T301, C204 = condensateur de liaison.

## **3. Ondes guidées**

**C.16**  $\rightarrow$  Définition d'un paramètre **S** :

Entre deux ports i et j d'un quadripôle linéaire on définit, normalisées par rapport à la résistance caractéristique Rc du système,

**a** = onde de puissance rentrant dans un port et

**b** = onde de puissance sortant d'un port.

Alors

 $\mathbf{S}_{ii} = (\mathbf{b}_i / \mathbf{a}_i)_{b} = 0$  le coefficient de réflexion du port i (avec le port j adapté)

 $\mathbf{S}_{ii} = (\mathbf{b}_i / \mathbf{a}_i)_{\mathbf{bi} = 0}$  le coefficient de transmission du port i vers le port j (adapté).

 $\rightarrow$  Dans notre cas (ports 1, 2 et3) on obtient :

 $\overline{\phantom{a}}$  $\overline{\phantom{a}}$  $\overline{\phantom{a}}$  $\lfloor a3 \rfloor$  $\lceil a1 \rceil$  $\mathbf{r}$  2 *a*  $\mathbf{r}$  $|s21 s22 s23|$  $\left[ s31 s32 s33 \right]$  $\overline{\phantom{a}}$  $\overline{\phantom{a}}$  $\lceil s11 \, s12 \, s13 \rceil$  $\mathbf{r}$ =  $\overline{\phantom{a}}$  $|b2|$  $\overline{\phantom{a}}$  $\lfloor b3 \rfloor$  $\lceil b1 \rceil$  $\mathbf{r}$  $\mathbf{r}$ 

**C.17**  $\rightarrow$  Schéma du montage qui a permis de relever les paramètres : On utilise le circuit d'évaluation du constructeur (voir DC 23) avec un analyseur de réseaux vectoriel, une charge et des cordons 50  $\Omega$  et une alimentation stabilisée. Le montage suivant permet de relever  $S_{11}$  et  $S_{21}$ 

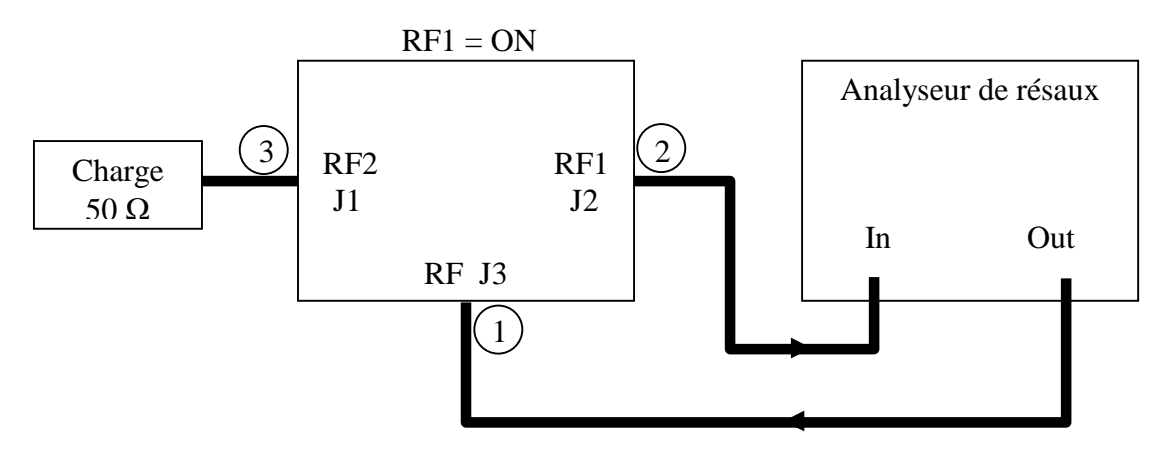

puis on mesure **S22** et **S12** en permutant les ports 1 et 2 et les autres paramètres s'obtiennent par permutation circulaire des ports.

#### Remarque :

THRU CAL sur le circuit permet de calibrer les plans de phases de référence des mesures (après y avoir soudé des connecteurs et des condensateurs de liaisons).

**C.18**  $\rightarrow$  Perte d'insertion, isolation et perte de retour :

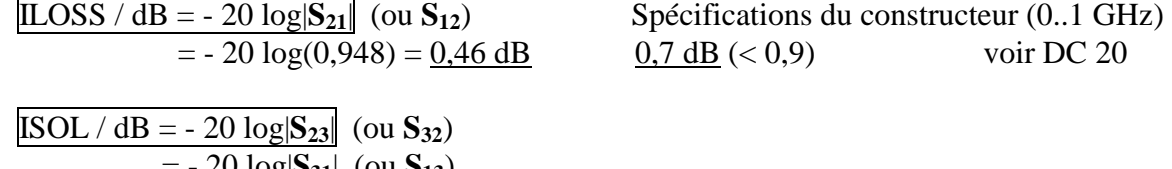

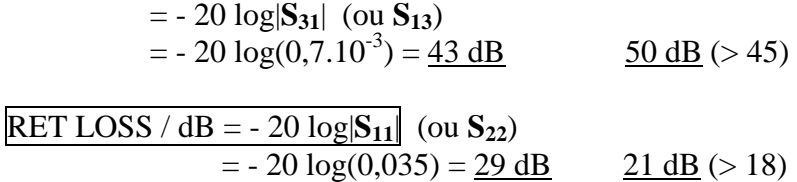

On constate que les paramètres S sont plus optimistes pour ILOSS et RET LOSS que les spécifications typiques mais pas pour ISOL.

 $C.19 \rightarrow$  Commutateur non réflectif :

le port OFF est adapté (sommairement).

On a  $|S_{33}| = 0,331$  soit RET LOSS = 9,5 dB ou ROS =  $(1 + 0,33) / (1 - 0,33) = 2,0$ .

Si le commutateur était réflectif, ce port se présenterait alors comme un circuit ouvert soit  $S_{33} = +1$ .

 $C.20 \rightarrow$  Voir l'abaque de Smith en DR C20 et

 $ROS<sub>max</sub> = 10$  est caractérisée par le cercle de centre  $(1,0)$  et passant par les points  $0,1$  et 10 sur l'axe des résistances pures. En effet, dans ce cas, on a  $ROS = max(R_L/RC, RC/R_L)$ selon que  $R_I > 0$ u < Rc.

**C.21**  $\rightarrow$  Equation du lieu à coefficient de qualité Q constant :

On a 
$$
zL = \frac{ZL}{Rc} = r + jx
$$
 et  $\Gamma = \frac{zL-1}{zL+1} = \gamma_r + j\gamma_i$ 

d'où

$$
r-1+jx=(r+1+jx)(\gamma+j\gamma) \Rightarrow r+jx=\frac{(1-\gamma^2-\gamma^2)+j2\gamma_i}{(1-\gamma_r)^2+\gamma^2}
$$
  
or  $Q=\frac{|x|}{r}=\frac{2\gamma_i}{|1-\gamma^2-\gamma^2|}$   
on en déduit  $\gamma^2+(\gamma_i\pm\frac{1}{Q})^2=1+\frac{1}{Q^2}$ ;  
donc les impédances à Q constant décrivent  
les arcs de cercles de rayon  $\sqrt{1+\frac{1}{Q^2}}$  et de centre  $(0,\pm j\frac{1}{Q})$  tels que  $r \ge 0$ .  
**C.22**  $\rightarrow$  Points A et B (charges résistives minimize et maximale) :

voir DR\_C20, ils appartiennent au cercle de  $ROS<sub>max</sub> = 10$  et sont situés sur l'axe des résistances pures, donc  $z_A = 0.1$  soit  $Z_A = 5.0 \Omega$  et  $z_B = 10$  soit  $Z_B = 500 \Omega$ .

**C.23**  $\rightarrow$  Points C et D (charges avec les parties réactives minimale et maximale) : voir DR\_C20,

correspondent aux points de tangence du cercle de  $ROS<sub>max</sub> = 10$  avec les cercles de réactances  $\pm$  j5,0,

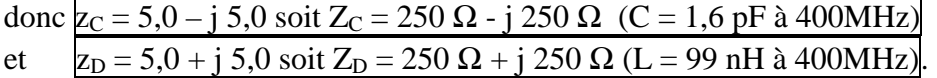

**C.24**  $\rightarrow$  Points E et F (charges réactives minimales et maximales ( $Q_{max}$ )) : voir DR\_C20,

correspondent aux points de tangence du cercle de  $ROS<sub>max</sub> = 10$  avec les cercles de  $Q = Q_{\text{max}}$  donc de tangentes horizontales,

donc 
$$
zE = 0,22 - j 0,98
$$
 soit  $ZE = 11 Ω − j 49 Ω$   
\n $zF = 0,22 + j 0,98$  soit  $ZF = 11 Ω + j 49 Ω$   
\net  $Qmax = 4,45$ .

# **D - CONTROLE DE L'AMPLIFICATION DE PUISSANCE**

# **1. Organisation générale**

#### $D.1 \rightarrow$  Définitions :

\* Microcontrôleur (MCU) :

microprocesseur associé à des périphériques (E / S, mémoires, timer, etc.)  $*$  PLD :

circuit logique programmable ; structure logique avec un nombre fini de portes et de bascules mais configurable par l'utilisateur.

 $*$  DSP :

processeur de signal numérique ; processeur intégrant des fonctions spécifiques pour le calcul (multiplication câblée, bus d'opérations parallèle, etc.)

**D.2**  $\rightarrow$  Critères de choix :

\* DSP :

nécessaire ici pour la puissance de calcul demandée en termes de rapidité et de volume. \* PLD :

doit gérer des fonctions de sécurité ; n'est pas affecté par des problèmes de 'plantage'. \* MCU :

réalise la communication et l'échange de données ; est adapté ici pour sa souplesse de programmation et la gestion des entrées / sorties.

**D.3**  $\rightarrow$  Caractéristiques et utilisation et avec cette carte :

\* RS485 :

liaison série asynchrone différentielle adaptée au milieu industriel ; débit moyen (> 100 kbits/s) sur distance moyenne  $(> 1000 \text{ m})$ .

Ici la console n'est pas toujours à proximité du spectromètre

\* I2C :

bus série local ; échange de données entre circuits sur une même carte ou dans un appareil ; mode synchrone.

Utilisé ici car on dispose de CI facile à mettre en œuvre, seuls 2 fils de liaisons avec le MCU sont nécessaires.

**D.4** → Conversion  $P_{RF}$  ->  $V_{DC}$  (mesure d'une puissance RF) : \* Détecteur à diode :

circuit passif, très large bande mais faible dynamique (< 40 dB) car on travaille ans la zone quadratique de la caractéristique de la diode.

\* Amplificateur logarithmique :

circuit actif, bonnes performances (dynamique élevée (> 90 dB), bande passante limitée – jusqu'aux UHF), offre toujours plus intéressante avec l'essor du marché des CI de télécommunications.

 $D.5 \rightarrow$  Famille des CAN :

\* U21 :

CAN à approximations successives ; le plus fréquemment utilisé ; bon compromis entre

son faible coût et ses performances (rapidité moyenne). \* U65 :

CAN dérivé du convertisseur flash, le plus rapide ; nécessaire ici (10 Méch / s).

**D.6**  $\rightarrow$  Relation pour le calcul de la puissance :

$$
P=\sum_{k=1}^N U_k^2
$$

 $\rightarrow$  Opération pour le calcul de la désadaptation : la division pour obtenir le coefficient de réflexion.

## **2. Acquisition de la température**

**D.7**  $\rightarrow$  Calcul de la température nominale t<sub>nom</sub>:  $V_{\text{AIN}0} = [R_T / (R_T + R78)].5$  V donc pour  $V_{\text{AND}} = 0.5$ . VREF on a R<sub>T</sub> = R78 = 1,62 k $\Omega$  car VREF = 5 V, or  $R_T = 6.8$  kΩ à t = 25 °C et R<sub>T</sub> = (R<sub>T</sub> / R<sub>25</sub>) R<sub>25</sub> ainsi R<sub>T</sub> / R<sub>25</sub> = 1,62 / 6,8 = 0,238 soit d'après le tableau (R/T characteristic = 2903)  $t_{\text{nom}} \approx 60 \text{ °C}$ .

**D.8**  $\rightarrow$  Calcul de la températures t<sub>min</sub>:  $V_{\text{AINO}} = 0.8$ . VREF pour  $R_T = 0.8$ .  $(R_T + R78)$ , soit  $R_T = (0.8 / 0.2) . 1.62 k\Omega = 6.48 k\Omega$ ainsi R<sub>T</sub> / R<sub>25</sub> = 6,48 / 6,8 = 0,953 soit d'après le tableau (R/T characteristic = 2903)  $t_{\text{min}} \approx 25 \text{ °C}$  $\rightarrow$  Calcul de la températures t<sub>max</sub> :  $V_{\text{AIN0}} = 0,2.\text{VREF}$  pour  $R_T = 0,2.(R_T + R78),$ soit  $R_T = (0,2 / 0,8) \cdot 1,62 \text{ k}\Omega = 405 \Omega$ ainsi R<sub>T</sub> / R<sub>25</sub> = 0,405 / 6,8 = 59,6.10<sup>-3</sup> soit d'après le tableau ( $R/T$  characteristic = 2903)  $t_{\text{max}} \approx 100 \text{ °C}$ 

**D.9** → Organigramme d'un sous-programme 'TEST\_CAPTEUR' :

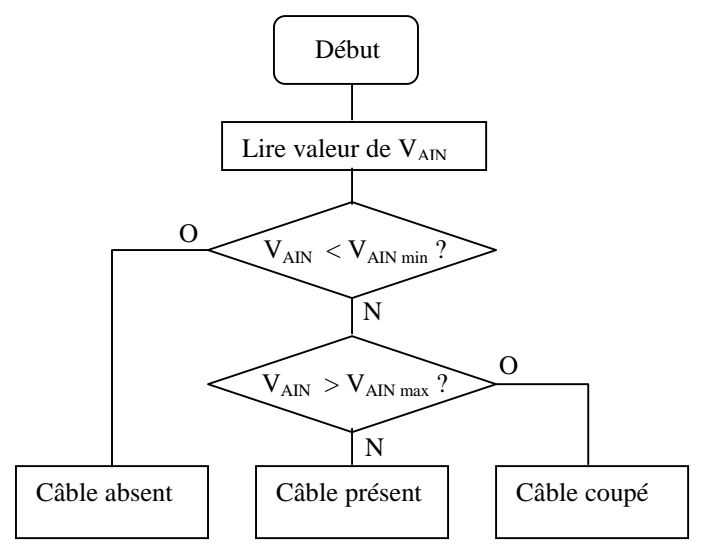

NB : il est nécessaire que le contact soit en place s'il n'y a pas de capteur.

**D.10**  $\rightarrow$  Le microcontrôleur est toujours maître, c'est lui qui contrôle la communication (produit l'horloge). Il peut être émetteur ou récepteur.

- $\rightarrow$  Etapes : (voir fig. 16 et 17 de DC 33))
- \* transmission de l'adresse à écrire
- \* transmission de l'octet de contrôle
- \* transmission de l'adresse à lire (début de conversion)
- \* réception des données

NB : il faut acquitter après chaque mot envoyé.

- **D.11**  $\rightarrow$  Première valeur fournie par le CAN après un RESET : \$80 (voir §7.4 de DC 28)
- **D.12** → La lecture des données cesse dès que le MCU n'envoie plus d'acquittement.
- **D.13**  $\rightarrow$  Voir le document DR\_D13.

**D.14** → Organigramme d'un sous-programme 'ENVOI\_BIT' : (voir fig. 12 de DC 31)

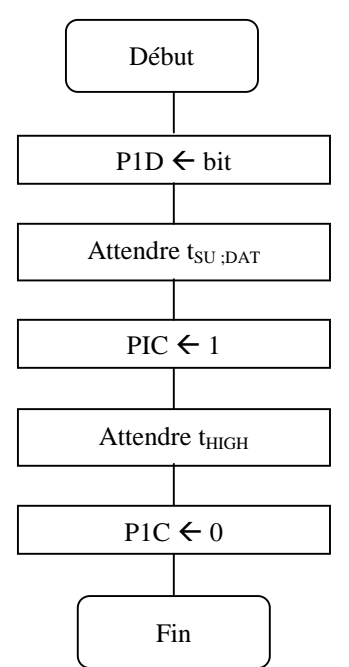

 $\rightarrow$  Caractéristiques technologiques de ces broches : PID et PIC doivent être à 'Drain ouvert' avec résistances de tirage à  $V_{DD}$ .

 $\rightarrow$  Débit binaire maximal :  $D < f_{SCL}$  soit  $D_{max} = 100$  kbits/s

 $\rightarrow$  Rapidité de modulation maximale (débit des moments) :  $R < 1 / (t_{SU;DATA} + t_r + t_{HIGH} + t_f + t_{HD;DATA})$  donc  $R < 1 / (0.25 + 1.0 + 4.0 + 0.3 + 0.10^{-6})$ soit  $R_{\text{max}} = 180 \text{ kbauds}$ 

### **3. Acquisition de la puissance**

 $D.15 \rightarrow$  Ponts (JPxx) :

On a  $V_{ADC} \ge 0$ ,  $V_{J4} < 0$  et U63B inverseur, il faut donc que U63A soit non inverseur donc JP86 et JP87 sont fermés.

JP90 est aussi fermé car il n'y a pas d'ajustement d'offset.

 $\rightarrow$  Valeur de R174 et R176 :  $R174 = R176$  pour avoir  $|Av| = 1$  (comme pour le cas inverseur) et  $R174 + R176 = R180 = 10 \text{ k}\Omega$  pour avoir la même résistance d'entrée en J4 dans les deux cas.

**D.16** → Tensions maximales extrêmes possibles à l'entrée (J4) : AD9200 est câblé selon fig. 19 de DC 44 donc  $0 \le V_{ADC}$  IN < 2 V et

 $\frac{E_{MN}}{4}$  = 1.  $\frac{R175}{P5 + R175}$ \_ *P R R V*  $A = \frac{V_{ADC}}{V_J}$ *ADC IN*  $=\frac{V_{ADC-N}}{V_{JA}}$  = 1. $\frac{R1/5}{P5+R175}$  soit A<sub>min</sub> = 10 / (2,7 + 10) = 0,79 et A<sub>max</sub> = 10 / 2,7 = 3,70 donc  $V_{\text{J4}}|_{\text{max}} = 0.54$  à 2.54 V.

**D.17**  $\rightarrow$  Caractéristiques du signal en J4 et choix du LT1358 :  $V_{\text{J4}}$  est une impulsion de durée  $\geq 100$  µs avec t<sub>r</sub> et t<sub>f</sub> < 100 ns,

 $\rightarrow$  donc U63 doit avoir un 'slew rate' > 2 V / 0,1 µs soit 20 V / µs et pour une acquisition de 10 Méch / s sur 10 bits il faut un AOP rapide. Pour le LT1358 : 'slew rate' > 300 V /  $\mu$ s et 'settling time'  $\approx 100$  ns à 0,1 % conviennent.

 $D.18 \rightarrow$  Utilité de U66A :

C'est une bascule D montée en diviseur de fréquence par 2 d'où un rapport cyclique de ½ nécessaire à l'architecture 'pipe line' du AD9200 qui utilise les 2 fronts d'horloge (voir fig. 31 de DC 45)

 $\rightarrow$  ADC\_SYNC : signal rectangulaire de niveaux 0 et 3,3 V et f = 20 MHz.

**D.19** → Schéma-bloc d'un amplificateur non inverseur :

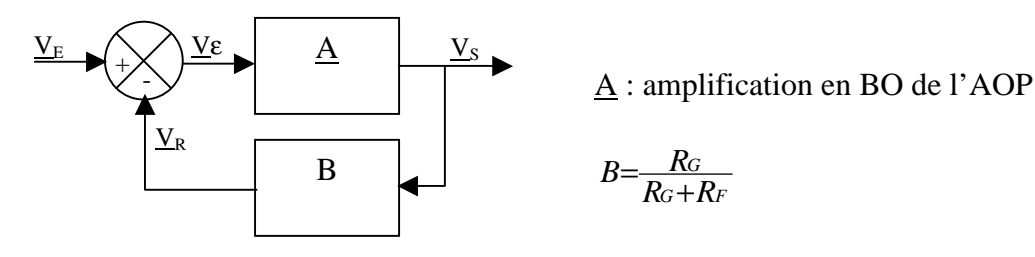

 $D.20 \rightarrow$  Schéma-bloc d'un amplificateur inverseur : avec le schéma suivant , on obtient

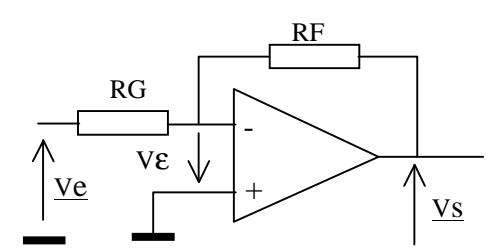

$$
\begin{aligned} &\left(\underline{V}_E + \underline{V}\epsilon\right)/\,R_G = -\left(\underline{V}\epsilon + \underline{V}_S\right)/\,R_F\\ &\Rightarrow \underline{V}\epsilon\,\left(1+R_G/R_F\right) = -\,\underline{V}_S.R_G/R_F - \underline{V}_E\\ &\text{soit}\\ &\underline{V}\epsilon = -\left(R_G/\,R_G+R_F\right).\underline{V}_S. -\left(R_F\,/\,R_G+R_F\right).\underline{V}_E \end{aligned}
$$

d'où le schéma-bloc

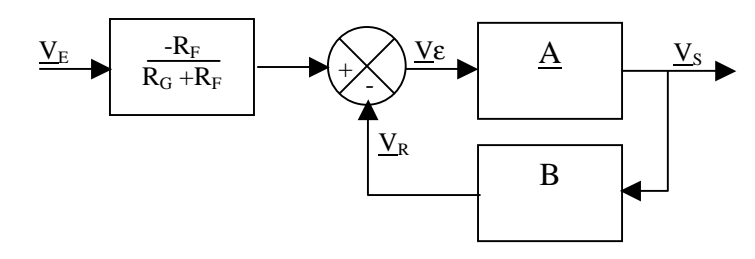

Conclusion : le comportement du système sera donc le même dans les deux cas.

**D.21**  $\rightarrow$  Amplification de boucle :

avec  $C_{IN}$  et CF, B devient

$$
\underline{B}=\frac{\frac{R_G}{1+R_G.C_{IN}.p}}{1+R_G.C_{IN}.p}=\frac{R_G.(1+R_F.CF.p)}{R_G+R_F.(1+\frac{R_G.R_F}{R_G+R_F}.(C_{IN}+CF).p)}
$$

$$
\begin{aligned}\n\text{soit } \underline{B} &= B_0 \frac{(1+j\frac{f}{f_{CBZ}})}{(1+j\frac{f}{f_{CBP}})} \\
\text{avec } B_0 &= \frac{R_G}{R_G + R_F} = 10 \ / \ (10 + 10) = 0.5 \\
\text{fc}_{BZ} &= 1 \ / \ 2\pi R_F C_F = 1 \ / \ 2\pi.10.10^3 \ 1, \quad 2.10^{-12} = 13.3 \ \text{MHz} \\
\text{fc}_{BPP} &= 1 \ / \ 2\pi (R_G \ // \ R_F)(C_{IN} + C_F) = 1 \ / \ 2\pi.5.10^3 \ (1, 2 + 3, 0).10^{-12} = 7.58 \ \text{MHz}\n\end{aligned}
$$

et A=
$$
\frac{A_0}{1+j\frac{f}{f_{CA}}}
$$
 avec A<sub>0</sub> = 65000 et f<sub>CA</sub> = G<sub>BW</sub> / A<sub>0</sub> = 25.10<sup>6</sup> / 65.10<sup>3</sup> = 385 Hz (cf DC 48);

finalement

$$
\underbrace{T=A.B} = A_0 B_0 \frac{(1+j\frac{f}{f_{CBZ}})}{(1+j\frac{f}{f_{CA}})(1+j\frac{f}{f_{CBP}})}.
$$

**D.22**  $\rightarrow$  Calcul de CF<sub>opt</sub> :

pour éliminer le second pôle, il faut que  $\frac{1}{R_F.CF} = \frac{R_G+R_F}{R_G.R_F.(C_M+CF)}$ 1 *RG.RF.*(*CIN+CF R R*  $\frac{1}{R_F.CF} = \frac{R_G + R_F}{R_G.R_F.(C_M +$ soit  $CF_{opt} = C_{IN}.R_G/R_F = 3,0.10 / 10 = 3,0 pF$ .

**D.23**  $\rightarrow$  Diagrammes de Bode de  $\underline{T}$ (if) pour CF = 0, CF<sub>opt</sub> et 1,2 pF : voir DR\_D23 pour le tracé asymptotique  $A_0 = 65000$  soit 20 log65000 = 96 dB et B<sub>0</sub> = 0,5 soit – 6 dB donc  $T_0$  = + 90 dB et pour CF = 0, f<sub>CBP</sub> = 1 / 2π.5.10<sup>3</sup>.3,0.10<sup>-12</sup> = <u>10,6 MHz</u>

→Marges de phase :

dans le domaine qui nous intéresse  $f \gg f_{CA}$ , donc  $\varphi \approx \arctg(f / f_{CBZ}) - \arctg(f / f_{CBP}) - 90$  et m $\varphi / \circ = \varphi(f \land T = 0 \text{ dB}) + 180$ 

 $*$  CF = 0 pF  $\varphi \approx 0$  -arctg(10 / 10,6) – 90 = -133 ° donc m $\varphi$  = -133 +180 =  $\frac{47^{\circ}}{2}$  $*$  CF = 1,2 pF  $\varphi \approx \arctg(8/13,3)$  -  $\arctg(8/7,6) - 90 = -105$  ° donc m $\varphi = -105 + 180 = 75$  °  $*$  CF = 3,0 pF  $\phi \approx -90$  ° donc m $\phi = -90 + 180 = 90$  °.

**D.24** → Modèle équivalent avec les sources de bruit :

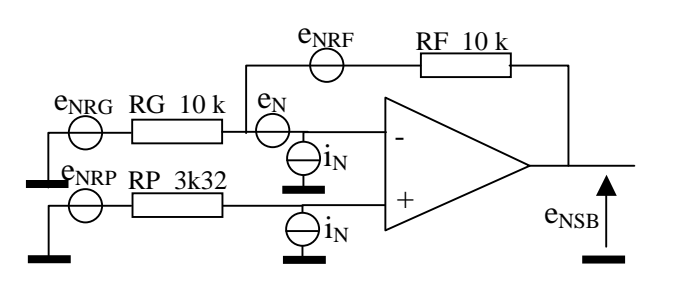

 $e_N$ ,  $i_N$ : densités spectrales de bruit de U63

 $e_{NRx}^2 = 4k.T.Rx$ : densité spectrale de puissance de bruit thermique dans la résistance Rx

 $\rightarrow$  Les puissances s'additionnent, on obtient donc en : \* entrée  $e_{\tiny NEB}^2{=}e_{\tiny N}^2{+}4kT.RP{+}4kT\frac{RF.RG}{RF{+}RG}{+}i_{\tiny N}^2.RP^2{+}i_{\tiny N}^2{.}(\frac{RF.RG}{RF{+}RG})^2$ \* sortie  $e_{\textit{NSB}} = (1 + \frac{RF}{RG})$ . $e_{\textit{NEB}}$ AN :  $\overline{e^2}_{NEB} = (8.10^{-9})^2 + 1.1,38.10^{-23}$ .290.(3,32 + 5).10<sup>3</sup>.290 + (0,8.10<sup>-12</sup>)<sup>2</sup>. (5.10<sup>3</sup>)<sup>2</sup>  $= 64.10^{-18} + 133.10^{-18} + 16.10^{-18}$  $e^2$ <sub>NEB</sub> = 213.10<sup>18</sup> V<sup>2</sup>/Hz soit  $e_{\text{NEB}} = 14,6 \text{ nV} \cdot \text{Hz}^{1/2}$  et  $e_{\text{NSB}} = 2 e_{\text{NEB}} = 29 \text{ nV} \cdot \text{Hz}^{1/2}$ .

 $D.25 \rightarrow$  Densité spectrale totale e<sub>NST</sub> en AIN :

avec les deux amplificateurs A et B en cascade (on suppose que chaque étage a le même bruit ramené à son entrée) on obtient

$$
e_{NST} = \sqrt{e_{NSB}^2(A) + e_{NEB}^2(B)}.(1 + \frac{RF}{RG})
$$
  
\n
$$
e_{NST} = \sqrt{(4+1).213.10^{-18}.2} = 65nV.Hz^{1/2}
$$

 $\rightarrow$  Bande équivalente de bruit : en première approximation  $B_N \approx 1 / 2 \pi R 175.C287 = 1 / 2 \pi .10.103.3,9.10^{-12} = 4 MHz.$ 

**D.26**  $\rightarrow$  Tension de bruit totale à l'entrée AIN :

 $E_{\text{NST}} = B_{\text{N}}^{1/2}$ . $e_{\text{NST}}$  (si on suppose  $e_{\text{NST}}$  constante dans la bande de bruit) donc

 $E_{\rm NST} = (4.10^{-6})^{1/2}$ .69.10<sup>-9</sup> = <u>132  $\mu$ V</u> et un LSB vaut 2 V /  $2^{10} \approx 2$  mV.

La résolution du CAN est donc compatible avec le bruit de l'amplificateur.

Remarque : en réalité  $E_{\text{NST}}$  est plus importante (on a négligé le bruit en 1/f de U63 et on a supposé une coupure parfaite du filtre du  $1<sup>er</sup>$  ordre).

# **E - TRAITEMENT DU SIGNAL RMN**

## **1. Démodulation**

### **1.1 Démodulation simple**

**E.1**  $\rightarrow$  Calcul de u<sub>D</sub>(t) :  $u_M(t) = K.u_L(t).u_0(t)$ = K.(U<sub>L</sub>.U<sub>0</sub>/ 2).(cos  $2\pi(f_0 - f_L)t + \cos 2\pi(f_0 + f_L)t$ ) le filtre passe-bas supprime la 2<sup>eme</sup> composante, donc  $u_D(t) = K.(U_L.U_0/2) \cos 2\pi f_D t$  avec  $f_D = f_0 - f_L$ 

 $\rightarrow$  Valeur pertinente pour fc :

il faut que f<sub>Dmax</sub> <<  $(f_0 + f_L)_{min} \approx 2f_{0min}$ et  $f_{Dmin} > 2 / \tau_{min}$  (lobe principal de l'impulsion) soit  $2/100 \mu s < f_C \ll 2.100 \mu Hz$  (pour le carbone 13C) donc  $f_C \approx 100 \text{ kHz}$  peut convenir.

 $E.2 \rightarrow D$ **e**faut :

c'est la réception d'un éventuel signal à la fréquence image, d'où une incertitude de l'analyse du résultat.

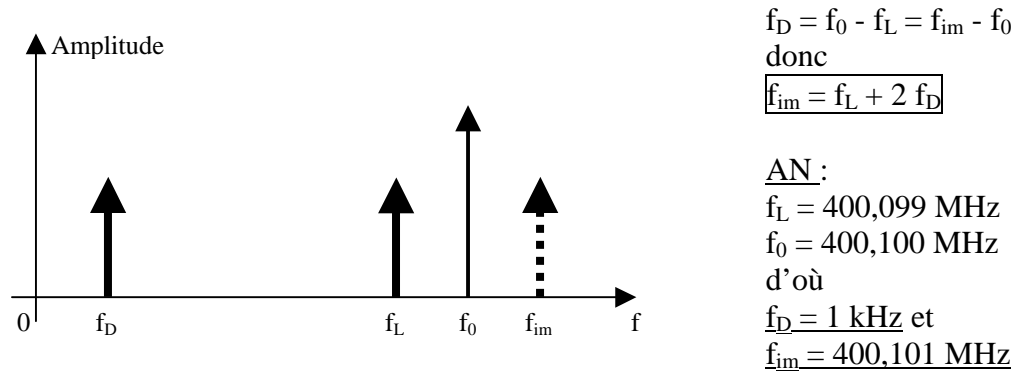

**E.3**  $\rightarrow$  Solution :

Si on éloigne  $f_0$  de  $f_1$ ,  $f_D = f_0 - f_L$  est augmentée ce qui permet de rejeter  $f_{im}$  à une valeur hors de la bande de fréquences d'excitation de l'impulsion de RMN.

La limitation en fréquence de  $f<sub>D</sub>$  est imposée par les possibilités (en termes de rapidité) de la numérisation du signal et de son traitement.

### **1.2 Démodulation en quadrature**

**E.4**  $\rightarrow$  Calcul de u<sub>DI</sub>(t), u<sub>DO</sub>(t) et u<sub>D</sub>(t) :  $u_{MI}(t) = K.u_{I}(t).u_{0}(t)$  $=$  K.U<sub>L</sub>.U<sub>0</sub>.cos  $2\pi f_L t$  . cos  $2\pi f_0 t$ comme en E.1, on déduit  $u_{\text{DI}}(t) = K.(U_L.U_0/2) \cos 2\pi f_D t$  avec  $f_D = f_0 - f_L$ ;

de façon similaire on a  $u_{MO}(t) = K.U_L.U_0 \cos 2\pi f_L t$ . sin  $2\pi f_0 t$ d'où  $u_{\text{DO}}(t) = K.(U_L.U_0/2).sin 2\pi f_D t$ et  $u_D(t) = K.(U_L.U_0/2).(\cos 2\pi f_D t + j.\sin 2\pi f_D t) = K.(U_L.U_0/2).e^{j.2\pi f_D.t}$ 

Le choix d'une valeur pertinente pour fc est identique à celui de E.1.

**E.5**  $\rightarrow$  Elimination du défaut :

Il n'y a plus le problème de la fréquence image. Comme la condition sur  $f<sub>D</sub>$  doit satisfaire simultanément la composante réelle et la composante imaginaire, l'ambiguïté de signe est supprimée. Cela se vérifie aussi avec l'écriture de  $e^{j.2\pi f D.t}$ .

### **2. Signal FID**

**E.6**  $\rightarrow$  Expressions de u<sub>DI</sub>(t), u<sub>DQ</sub>(t) et <u>u</u><sub>D</sub>(t) : si  $u_L(t) = U_L \cos(2\pi f_L t) e^{-t/T2}$ il suffit de multiplier chacune des composantes par le terme e<sup>-t/T2</sup> commun, ainsi  $u_{DI}(t) = K.(U_L.U_0/2) \cos 2\pi f_D t.e^{-t/T2}$  $u_{\text{DO}}(t) = K \cdot (U_L U_0 / 2) \cdot \sin 2\pi f_D t \cdot e^{-t / T^2}$  $\underline{u}_D(t) = K.(U_L.U_0/2).e^{j.2\pi f D.t}.e^{-t/72}$ 

 $\rightarrow$  Transformée de Fourier de u<sub>D</sub>(t) :

$$
\underline{U}_D(f) = \int_{-\infty}^{+\infty} \underline{u}_D(t) \cdot e^{-j2\pi ft} dt = K \frac{U_L U_0}{2} \int_{0}^{+\infty} e^{-j2\pi (f-f_D) + \frac{1}{T2}t} dt = K \frac{U_L U_0}{2} \cdot \frac{1}{j2\pi (f-f_D) + \frac{1}{T2}}
$$

soit

$$
\underbrace{U_D(f)} = K \frac{U_L U_0}{2} \cdot \frac{T2 - j2\pi (f - f_D) T 2^2}{1 + (2\pi (f - f_D) T 2)^2}
$$

donc

$$
\text{Re}[\underline{U}_D(f)] = K \frac{U_L U_0}{2} \frac{T2}{1 + (2\pi (f - f_D)T2)^2} \text{ et } \text{Im}[\underline{U}_D(f)] = K \frac{U_L U_0}{2} \frac{-2\pi (f - f_D)T2^2}{1 + (2\pi (f - f_D)T2)^2}
$$

$$
\rightarrow \left| U_D(f) \right|^2 = \left( K \frac{U_L U_0}{2} \right)^2 \cdot \frac{T2^2}{1 + (2\pi (f - f_D) T2)^2}
$$

correspond au spectre de puissance du signal.

**E.7**  $\rightarrow$  Spectres normalisés et centrés sur f<sub>D</sub>: voir DR\_E7 et \*  $Re[\underline{U}_D] = K \frac{U_L U_0}{2} T^2 \frac{1}{1 + x^2}$  avec  $\underline{x} = 2\pi (f - f_D)$ . T2 et y =  $Re[\underline{U}_D] / (K \cdot \underline{U}_L \underline{U}_0 T^2 / 2)$ 

B<sub>-6dB</sub> est tel que  $x^2 = 1$  soit <u>f – f<sub>D</sub> =  $\pm$  1 / 2πT2</u>

\* Im[U<sub>D</sub>]=
$$
K \frac{U_L U_0}{2} T 2 \frac{-x}{1+x^2}
$$
 ce qui donne des extremums pour x = ± 1

\* 
$$
|\underline{U}_D|^2 = (K \frac{U_L U_0}{2} \cdot T2)^2 \frac{1}{1+x^2}
$$
 a les mêmes variations que Re[**U**<sub>D</sub>]

avec  $x = 2\pi (f - f_D)$ . T2 et  $y = |U_D|^2 / (K.U_LU_0T2 / 2)^2$ .

**E.8**  $\rightarrow$  Résolution de l'analyse spectrale :

elle dépend de la largeur de la raie, on a  $\underline{B}_{-6dB} = \pm 1 / \pi T2$  sur l'axe des fréquences relatives à  $(f - f_D)$ .

Dans l'absolu, la résolution de l'analyse augmente avec T2 et si celui-ci est fixé il faut augmenter le facteur d'échelle donc aussi  $f<sub>D</sub>$ .

### **3. Imperfections du démodulateur**

**E.9**  $\rightarrow$  Si  $u_{\text{MI}} = u_{\text{L}} \cdot u_{\text{O}} + U_{\text{MI}}$ alors  $u_D(t) = (U_L U_0 / 2) . e^{j2\pi f D.t} + U_{M10}$ d'où  $U_D(f) = (U_L U_0 / 2) . \delta(f - f_D) + U_{MIO} \delta(f)$ 

> $\rightarrow$  Il y a apparition d'une raie à f = 0. Pour lever le doute, il suffit de modifier  $f_0$ ; si cette raie reste fixe alors que  $f_D$  se décale c'est un défaut.

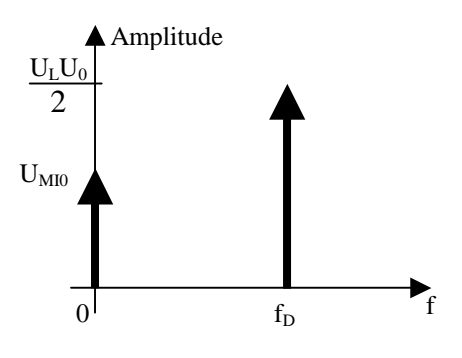

#### $E.10 \rightarrow$  Remède :

Pour supprimer ce défaut, on peut décaler  $f_0$  de façon à ce qu'aucune raie de l'échantillon ne s'approche de 0 Hz. On remplace alors le filtre passe-bas du démodulateur par un filtre passe-bande.

E.11 
$$
\rightarrow
$$
 Si KI  $\neq$  KO; KO = KI + ΔKI  
\nalors  
\n
$$
\underline{u}_D(t) = \frac{U_L U_0}{2} \Big( KI(\cos 2\pi f \nu t + jKQ \sin 2\pi f \nu t) - \frac{U_L U_0}{2} \Big[ KI(\cos 2\pi f \nu t + j\Delta KI \sin 2\pi f \nu t) \Big]
$$
\n
$$
\underline{u}_D(t) = \frac{U_L U_0}{2} \Big[ KI_e^{2\pi f \nu t} + j\Delta KI \sin 2\pi f \nu t \Big]
$$
\n
$$
\underline{U}_D(f) = \frac{U_L U_0}{2} \Big[ KI_e^{2\pi f \nu t} + j\Delta KI \sin 2\pi f \nu t \Big]
$$
\n
$$
\underline{U}_D(f) = \frac{U_L U_0}{2} \Big[ (KI + \frac{\Delta KI}{2}), \delta f - f_D \Big) - \frac{\Delta KI}{2}. \delta f + f_D \Big]
$$
\n
$$
\underline{U}_D(f) = \frac{U_L U_0}{2} \Big[ (KI + \frac{\Delta KI}{2}), \delta f - f_D \Big) - \frac{\Delta KI}{2}. \delta f + f_D \Big]
$$

 $\rightarrow$  Dans ce cas une raie apparaît à –f<sub>D</sub>. Pour lever le doute, il suffit de modifier f<sub>0</sub>; si la symétrie des deux (fréquences des) raies par rapport à 0 est conservée c'est un défaut.

### **4. Numérisation**

**E.12**  $\rightarrow$  Dynamique (en dB) des signaux :

Dynamique =  $20 \log(\text{amplitude maxi} / \text{amplitude mini})$ donc Dyn<sub>ANA</sub> = 20  $log(3 / 100.10^{-6}) = 89.6$  dB et  $Dyn_{NUM} = 20 log(1 / 1sb) = 20 log 2^{12} = 72 dB$ 

La résolution du CAN est inférieure à la résolution analogique : on pourrait augmenter le nombre de bits du convertisseur.

**E.13**  $\rightarrow$  Allure des signaux FID :

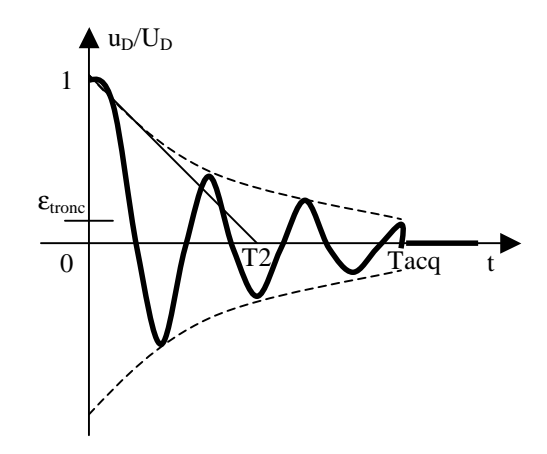

lors de la numérisation il y a un palier de  $\varepsilon$ <sub>tronc</sub> entre le dernier échantillon et la valeur finale (0).

On a :  $\epsilon_{\text{tronc}}$  / % = 100.e<sup>-Tacq/T2</sup> soit  $\varepsilon_{\text{tronc}} = 100 \text{.e}^{200/40} = 0.67 \%$ 

**E.14**  $\rightarrow$  Décomposition de  $u_D$ :  $u_D(t)$  devient

$$
\underline{\mathbf{u}_{\text{Dtrone}}(t) = \underline{\mathbf{u}}_{\text{D}}(t).\text{rect}(t,T2)}\qquad \text{avec rect}(t,T2) = 1 \text{ si } 0 \le t < T2
$$

$$
= 0 \text{ sinon}
$$

on en déduit  $U_{\text{Dtrone}}(f) = U_{\text{D}}(f) * T F[\text{rect}(t, T2)]$ 

 $\rightarrow$  TF[rect(t,T2)] est une fonction sinus cardinal donc la troncature introduit des lobes parasites au pied de la raie utile.

**E.15** 
$$
\rightarrow
$$
  $\overline{Fe} = (\text{Tacq} / \text{N})^{-1} = 2^{16} / 200.10^{-3} = 327.7 \text{ kHz}$   
et  
 $\overline{Fe_{\text{min}}} = 2.f_{\text{Dmax}} = 2 \text{ kHz}$ 

**E.16**  $\rightarrow$  Définition de l'expression de U<sub>D</sub>(k) :

$$
\underline{U}_D(k) = \frac{1}{N} \sum_{n=0}^{N-1} \underline{u}_D(n).e^{-j2\pi k \frac{n}{N}}
$$

le spectre discret est périodique, de période Fe, et il contient N raies par période donc  $Fe = N.\Delta f$ 

donc  $\Delta f = Fe / N = 1 / N$ . Te est la résolution en fréquence de U<sub>D</sub> discrète soit

 $\Delta f = 327.7$  kHz /  $2^{16} = 5$  Hz.

**E.17**  $\rightarrow$  Résolution en fréquence de  $U_D(f)$  analogique :

Pour Re[ $\underline{U}_D(f)$ ] on a  $\underline{B_{-6dB}} = 1 / \pi T2$  qu'on peut assimiler à la résolution analogique soit B<sub>-6dB</sub> =  $1 / \pi$ .40.10<sup>-3</sup> = 7,96 Hz. On a

∆f < B-6dB ce qui est cohérent.

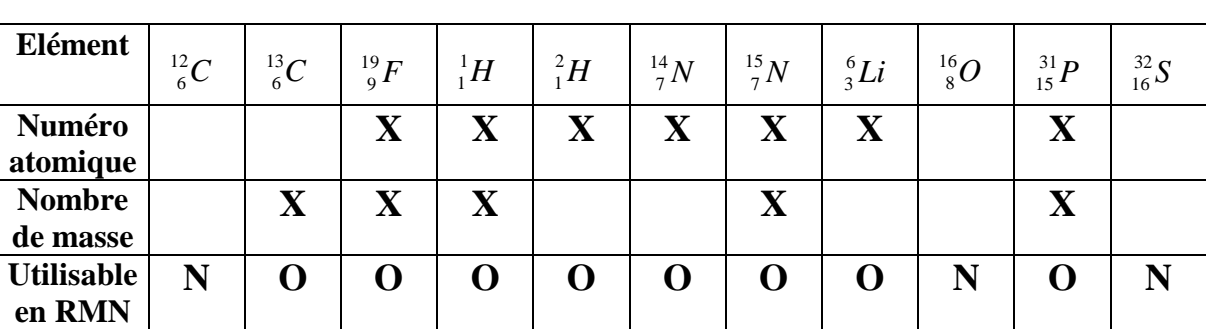

**DR\_A1** 

Mettre une croix dans les cases des  $2^{\text{eme}}$  et  $3^{\text{eme}}$  lignes qui impliquent O en  $4^{\text{eme}}$  ligne. Mettre O ou N (Oui / Non) dans les cases de la  $4^{\text{em}}$ e ligne.

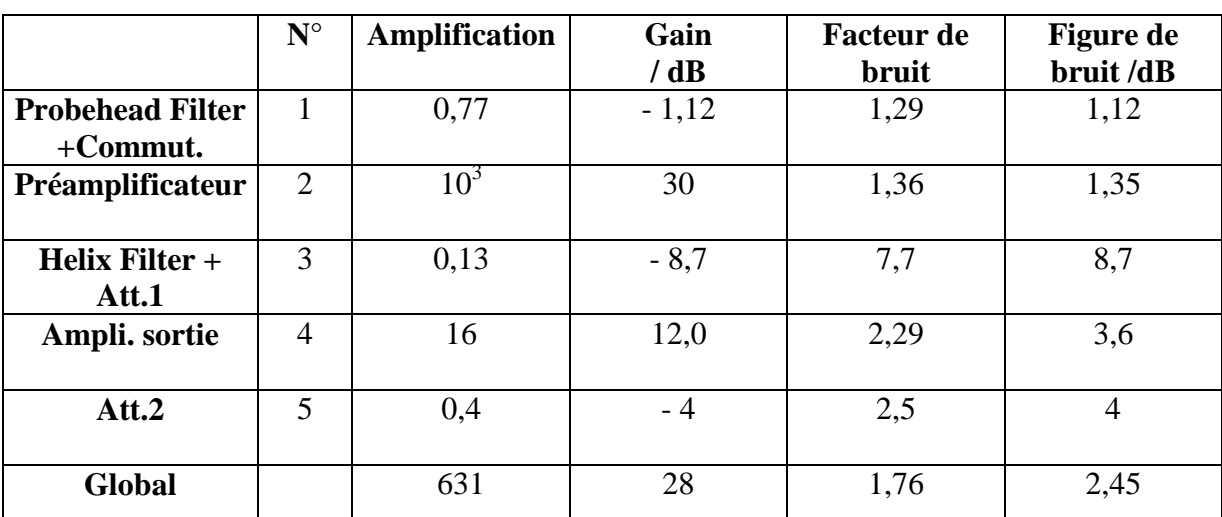

#### **DR\_B14**

#### **Explicitation :**

**………………………………………………………………..……………………………………………………..**  2. Préamplificateur d'après la figure 7a de DA7, à 400MHz  $G2 = 30$  dB soit  $10^3$  (  $G = 10^{G_d B / 10}$ ) et F2 = 1,35 dB soit 1,36

…………………………………………...………………………………………………………………………….. 4. Ampli. sortie d'après DC3, à 500 MHz  $G4 = 12$  dB soit 16 et  $F4 = 3.6$  dB soit 2,29

……………………………………………………………………………………………………...……………….. 5. Att.2 G5 / dB =  $-$  A5 / dB donc G5 =  $-$  4dB soit 0,4 et  $F5 = A5$ 

………………………………………………………………………………………………………………………. **Global** d'après la figure 7b de DA7, à 400MHz  $G = 28$  dB soit 631 et  $F = 2,45$  dB soit 1,76 ……………………………………………………………………………………………………………………….

Document réponses CORRIGE 28/33

### **DR\_B17**

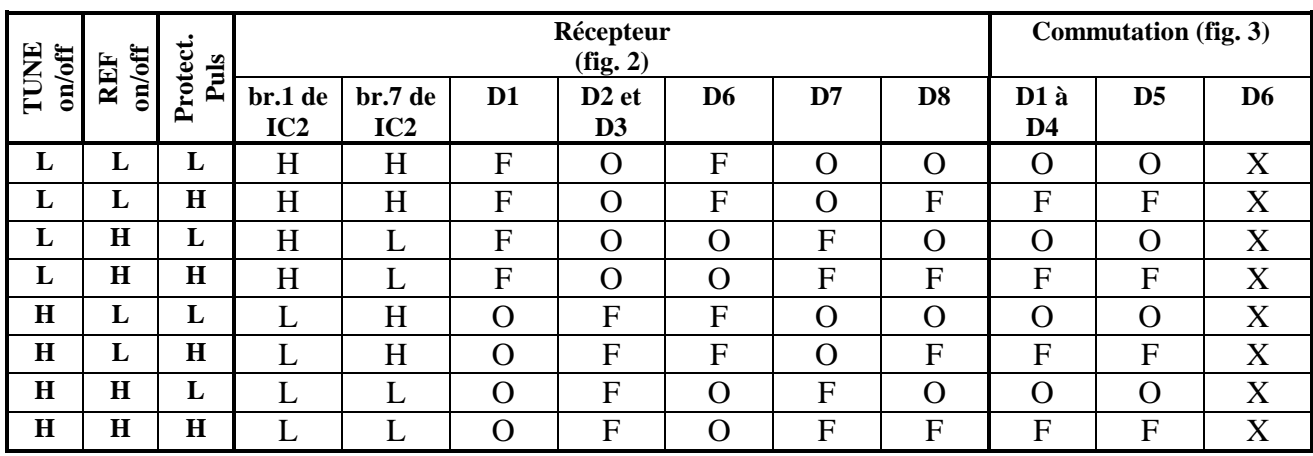

Mettre L ou H pour ICx/y et O ou F (ouvert / fermé) pour Dx

### **DR\_C8**

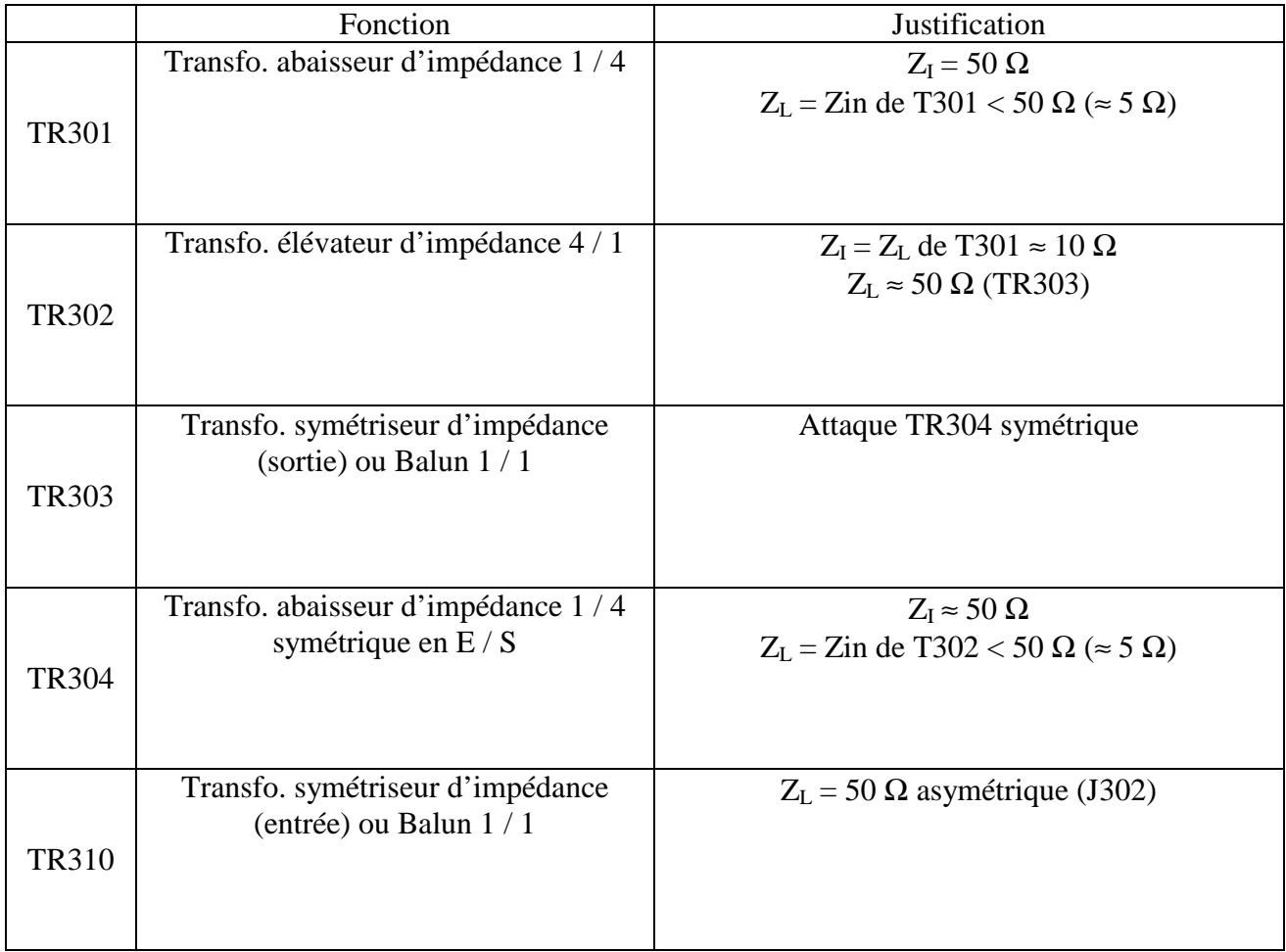

# **DR\_C20**

# The Complete Smith Chart

**Black Magic Design** 

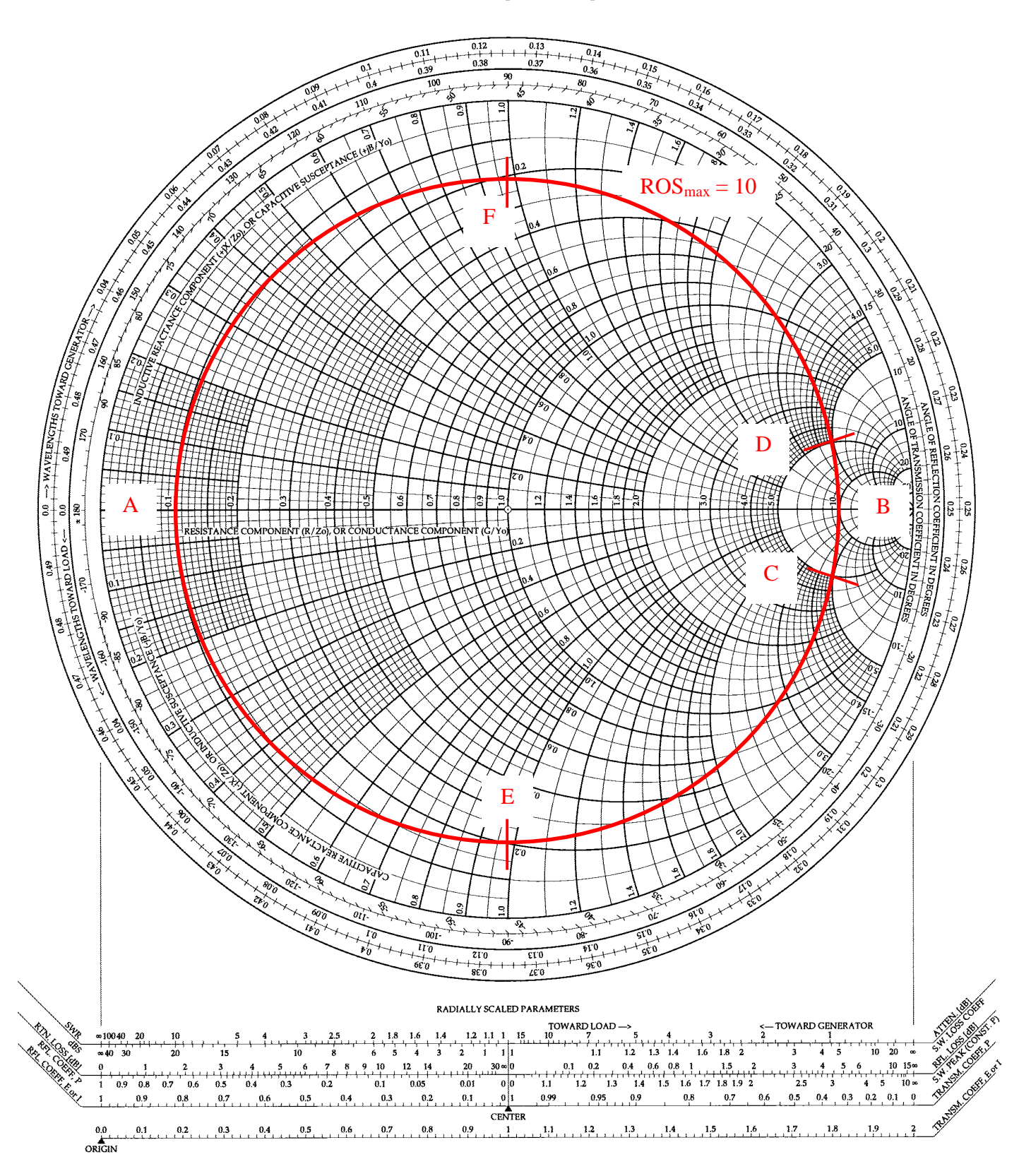

Document réponses CORRIGE 30/33

# **DR\_D13**

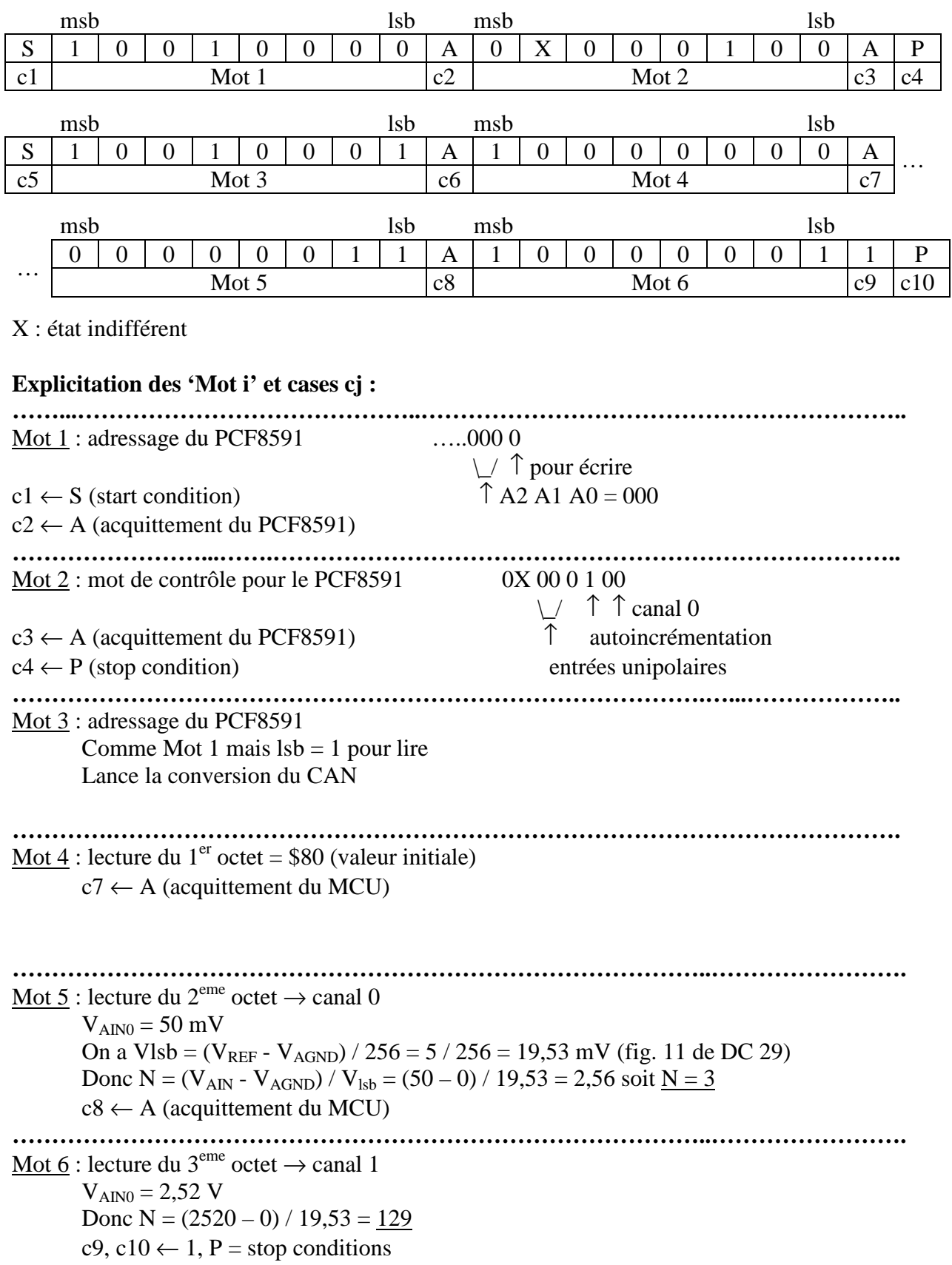

**DR\_D23** 

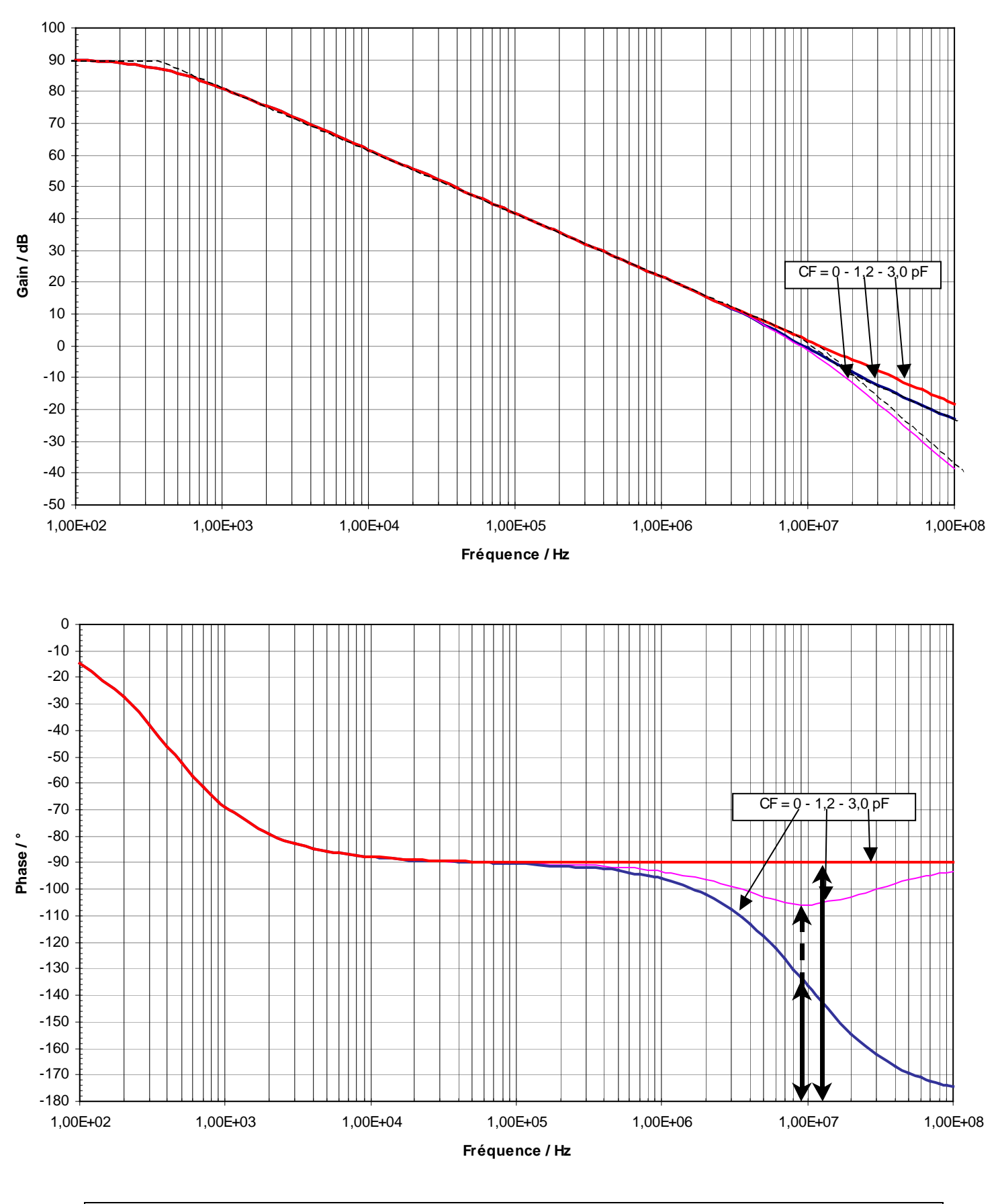

Document réponses CORRIGE 32/33

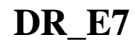

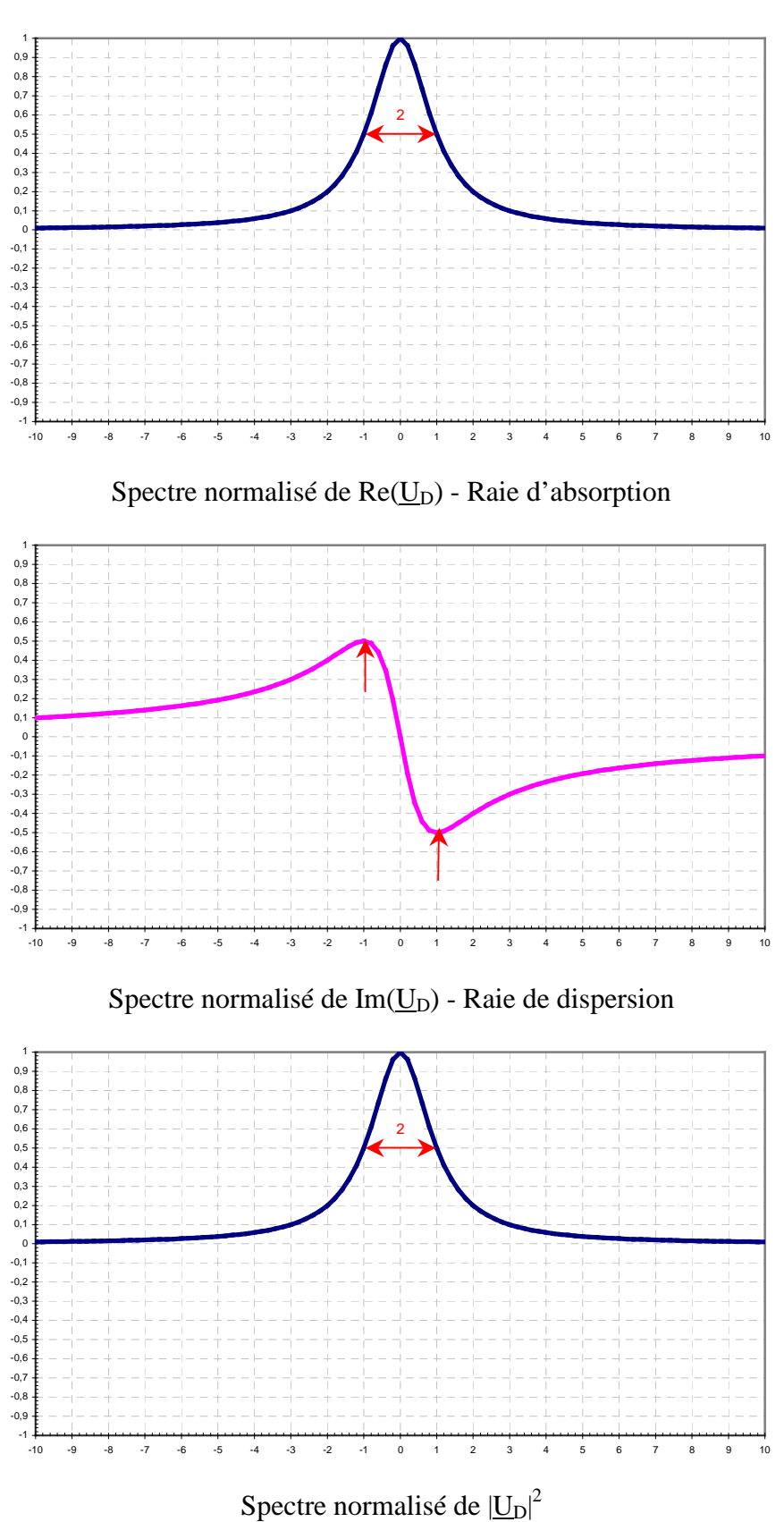